# **[MS-OXWSCONT]: Contacts Web Service Protocol Specification**

#### **Intellectual Property Rights Notice for Open Specifications Documentation**

- **Technical Documentation.** Microsoft publishes Open Specifications documentation for protocols, file formats, languages, standards as well as overviews of the interaction among each of these technologies.
- **Copyrights.** This documentation is covered by Microsoft copyrights. Regardless of any other terms that are contained in the terms of use for the Microsoft website that hosts this documentation, you may make copies of it in order to develop implementations of the technologies described in the Open Specifications and may distribute portions of it in your implementations using these technologies or your documentation as necessary to properly document the implementation. You may also distribute in your implementation, with or without modification, any schema, IDL's, or code samples that are included in the documentation. This permission also applies to any documents that are referenced in the Open Specifications.
- **No Trade Secrets.** Microsoft does not claim any trade secret rights in this documentation.
- **Patents.** Microsoft has patents that may cover your implementations of the technologies described in the Open Specifications. Neither this notice nor Microsoft's delivery of the documentation grants any licenses under those or any other Microsoft patents. However, a given Open Specification may be covered by Microsoft's Open Specification Promise (available here: [http://www.microsoft.com/interop/osp\)](http://go.microsoft.com/fwlink/?LinkId=114384) or the Community Promise (available here: [http://www.microsoft.com/interop/cp/default.mspx\)](http://www.microsoft.com/interop/cp/default.mspx). If you would prefer a written license, or if the technologies described in the Open Specifications are not covered by the Open Specifications Promise or Community Promise, as applicable, patent licenses are available by contacting [iplg@microsoft.com.](mailto:iplg@microsoft.com)
- **Trademarks.** The names of companies and products contained in this documentation may be covered by trademarks or similar intellectual property rights. This notice does not grant any licenses under those rights.
- **Fictitious Names.** The example companies, organizations, products, domain names, e-mail addresses, logos, people, places, and events depicted in this documentation are fictitious. No association with any real company, organization, product, domain name, email address, logo, person, place, or event is intended or should be inferred.

**Reservation of Rights.** All other rights are reserved, and this notice does not grant any rights other than specifically described above, whether by implication, estoppel, or otherwise.

**Tools.** The Open Specifications do not require the use of Microsoft programming tools or programming environments in order for you to develop an implementation. If you have access to Microsoft programming tools and environments you are free to take advantage of them. Certain Open Specifications are intended for use in conjunction with publicly available standard specifications and network programming art, and assumes that the reader either is familiar with the aforementioned material or has immediate access to it.

*[MS-OXWSCONT] — v20101026 Contacts Web Service Protocol Specification* 

*Copyright © 2010 Microsoft Corporation.* 

# **Revision Summary**

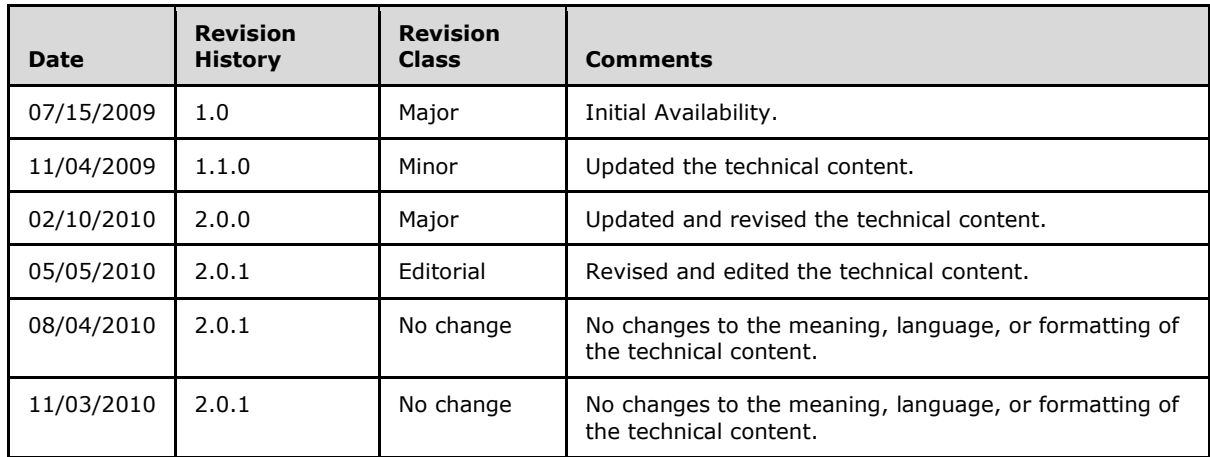

*[MS-OXWSCONT] — v20101026 Contacts Web Service Protocol Specification* 

*Copyright © 2010 Microsoft Corporation.* 

# **Contents**

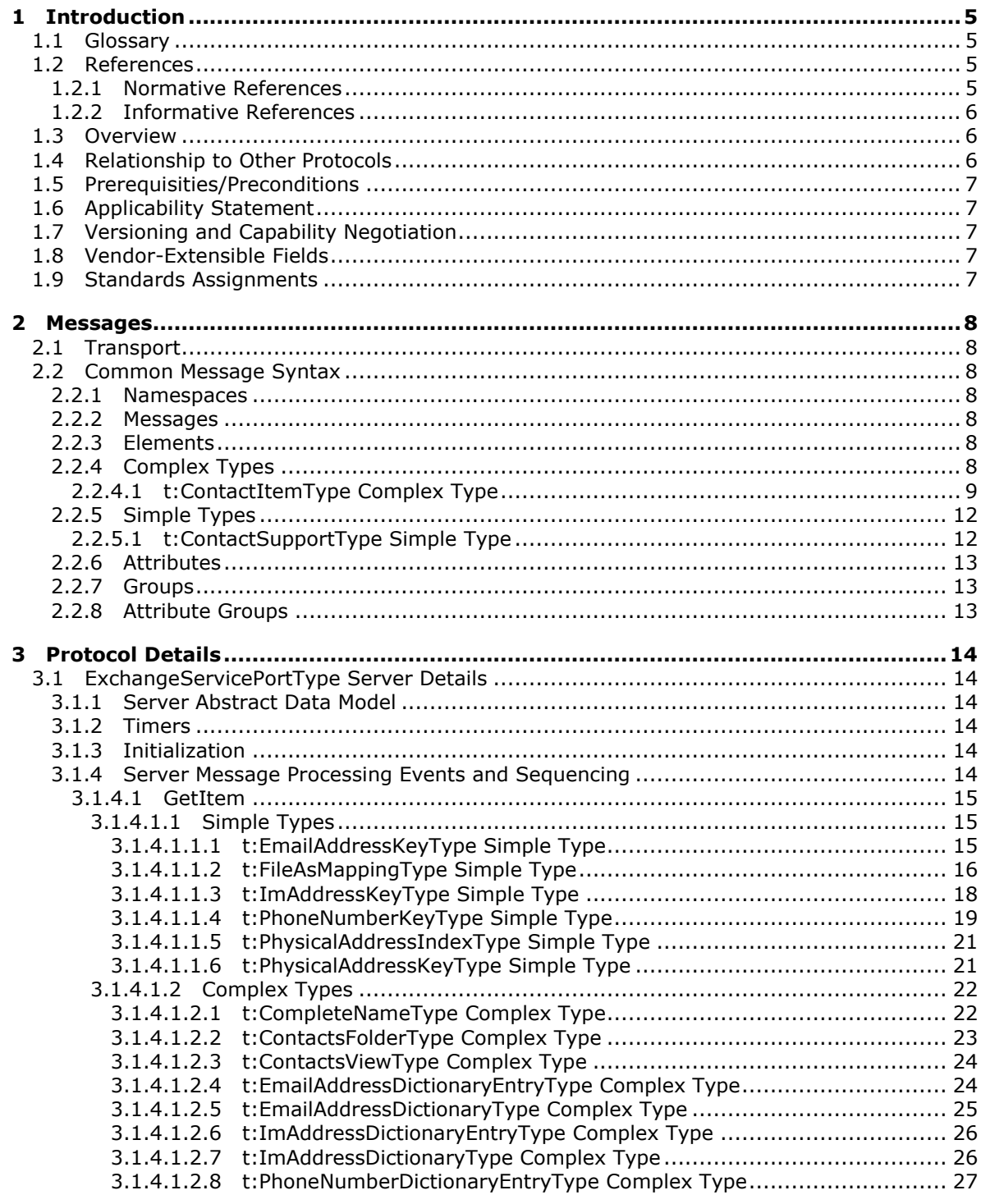

[MS-OXWSCONT] - v20101026<br>Contacts Web Service Protocol Specification

Copyright © 2010 Microsoft Corporation.

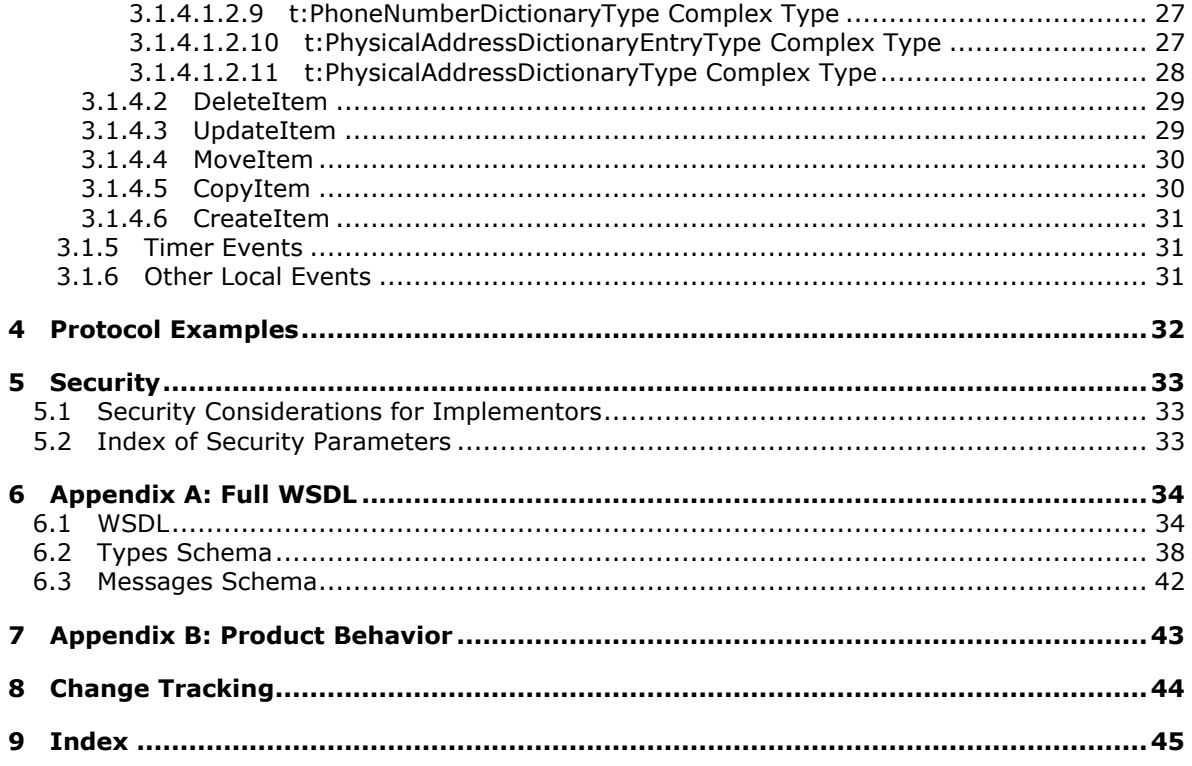

# <span id="page-4-0"></span>**1 Introduction**

<span id="page-4-5"></span><span id="page-4-4"></span>This document specifies the Contacts Web Service protocol.

## <span id="page-4-1"></span>**1.1 Glossary**

The following terms are defined in [\[MS-OXGLOS\]:](%5bMS-OXGLOS%5d.pdf)

**contact distribution list folder mailbox permissions property SOAP body SOAP fault SOAP header SOAP message store Uniform Resource Identifier (URI) Web Services Description Language (WSDL) WSDL message WSDL port type XML XML namespace XML schema**

The following terms are specific to this document:

<span id="page-4-6"></span>**MAY, SHOULD, MUST, SHOULD NOT, MUST NOT:** These terms (in all caps) are used as described in [\[RFC2119\].](http://www.ietf.org/rfc/rfc2119.txt) All statements of optional behavior use either MAY, SHOULD, or SHOULD NOT.

## <span id="page-4-2"></span>**1.2 References**

## <span id="page-4-3"></span>**1.2.1 Normative References**

We conduct frequent surveys of the normative references to assure their continued availability. If you have any issue with finding a normative reference, please contact [dochelp@microsoft.com.](mailto:dochelp@microsoft.com) We will assist you in finding the relevant information. Please check the archive site, [http://msdn2.microsoft.com/en-us/library/E4BD6494-06AD-4aed-9823-445E921C9624,](http://msdn2.microsoft.com/en-us/library/E4BD6494-06AD-4aed-9823-445E921C9624) as an additional source.

[MS-OXWSCDATA] Microsoft Corporation, ["Common Web Service Data Types"](%5bMS-OXWSCDATA%5d.pdf), July 2009.

[MS-OXWSCORE] Microsoft Corporation, ["Core Items Web Service Protocol Specification"](%5bMS-OXWSCORE%5d.pdf), July 2009.

[MS-OXWSDLIST] Microsoft Corporation, ["Distribution List Creation and Usage Web Service Protocol](%5bMS-OXWSDLIST%5d.pdf)  [Specification"](%5bMS-OXWSDLIST%5d.pdf), July 2009.

[MS-OXWSFOLD] Microsoft Corporation, "Folders and Folder Permissions Web Service Protocol [Specification"](%5bMS-OXWSFOLD%5d.pdf), July 2009.

[RFC2119] Bradner, S., "Key words for use in RFCs to Indicate Requirement Levels", BCP 14, RFC 2119, March 1997, [http://www.ietf.org/rfc/rfc2119.txt](http://go.microsoft.com/fwlink/?LinkId=90317)

*[MS-OXWSCONT] — v20101026 Contacts Web Service Protocol Specification* 

*Copyright © 2010 Microsoft Corporation.* 

[SOAP1.1] Box, D., Ehnebuske, D., Kakivaya, G., et al., "Simple Object Access Protocol (SOAP) 1.1", W3C Note, May 2000, [http://www.w3.org/TR/2000/NOTE-SOAP-20000508/](http://go.microsoft.com/fwlink/?LinkId=90520)

[WSDL] Christensen, E., Curbera, F., Meredith, G., and Weerawarana, S., "Web Services Description Language (WSDL) 1.1", W3C Note, March 2001, [http://www.w3.org/TR/2001/NOTE-wsdl-20010315](http://go.microsoft.com/fwlink/?LinkId=90577)

[XMLNS] Bray, T., Hollander, D., Layman, A., Eds., et al., "Namespaces in XML 1.0 (Third Edition)", December 2009, [http://www.w3.org/TR/REC-xml-names/](http://go.microsoft.com/fwlink/?LinkId=195065)

[XMLSCHEMA1] Thompson, H., Beech, D., Maloney, M., and Mendelsohn, N., Eds., "XML Schema Part 1: Structures", W3C Recommendation, May 2001, [http://www.w3.org/TR/2001/REC](http://go.microsoft.com/fwlink/?LinkId=90608)[xmlschema-1-20010502/](http://go.microsoft.com/fwlink/?LinkId=90608)

[XMLSCHEMA2] Biron, P., and Malhotra, A., Eds., "XML Schema Part 2: Datatypes", W3C Recommendation, May 2001, [http://www.w3.org/TR/2001/REC-xmlschema-2-20010502/](http://go.microsoft.com/fwlink/?LinkId=90610)

### <span id="page-5-0"></span>**1.2.2 Informative References**

<span id="page-5-4"></span><span id="page-5-3"></span>[MS-OXGLOS] Microsoft Corporation, ["Exchange Server Protocols Master Glossary"](%5bMS-OXGLOS%5d.pdf), April 2008.

### <span id="page-5-1"></span>**1.3 Overview**

The Contacts Web Service protocol provides the messages needed to create, get, update, delete, move, and copy **[contact](%5bMS-OXGLOS%5d.pdf)** items on the server.

#### <span id="page-5-2"></span>**1.4 Relationship to Other Protocols**

<span id="page-5-5"></span>The Contacts Web Service protocol uses SOAP over HTTP and SOAP over HTTPS, as shown in the following figures.

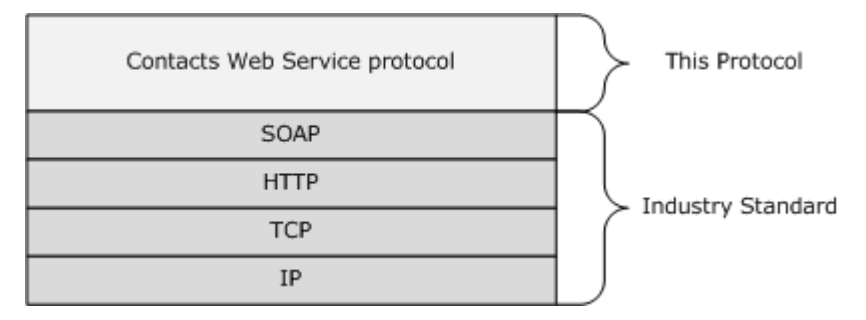

#### **Figure 1: SOAP over HTTP**

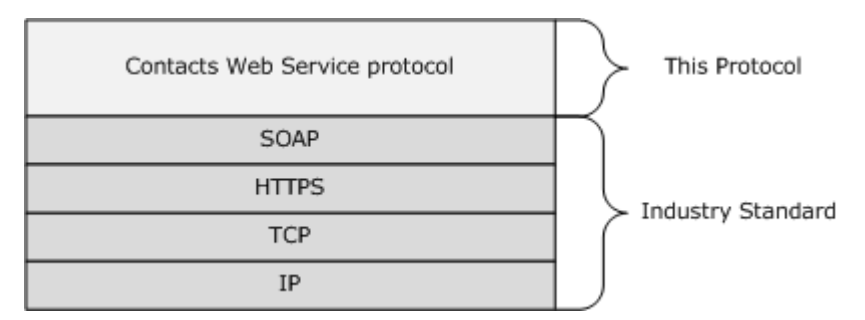

#### **Figure 2: SOAP over HTTPS**

*[MS-OXWSCONT] — v20101026 Contacts Web Service Protocol Specification* 

*Copyright © 2010 Microsoft Corporation.* 

## <span id="page-6-0"></span>**1.5 Prerequisities/Preconditions**

<span id="page-6-7"></span><span id="page-6-5"></span>None.

## <span id="page-6-1"></span>**1.6 Applicability Statement**

This protocol is applicable to client programs that create, update, or manage contact items in the server data **[store](%5bMS-OXGLOS%5d.pdf)**.

## <span id="page-6-2"></span>**1.7 Versioning and Capability Negotiation**

<span id="page-6-6"></span>This document covers versioning issues in the following areas:

- **Supported Transports:** This protocol uses SOAP 1.1, as specified in section [2.1.](#page-7-7)
- **Protocol Versions:** This protocol specifies only one **[WSDL port type](%5bMS-OXGLOS%5d.pdf)** version.
- **Security and Authentication Methods:** This protocol relies on the **[Web server](%5bMS-OXGLOS%5d.pdf)** that is hosting it to perform authentication.
- **Localization:** This protocol includes text strings in various messages. Localization considerations for such strings are specified in section [3.1.4.](#page-13-6)
- <span id="page-6-9"></span>**Capability Negotiation:** None.

## <span id="page-6-3"></span>**1.8 Vendor-Extensible Fields**

<span id="page-6-8"></span>None.

## <span id="page-6-4"></span>**1.9 Standards Assignments**

None.

*Copyright © 2010 Microsoft Corporation.* 

## <span id="page-7-8"></span><span id="page-7-0"></span>**2 Messages**

## <span id="page-7-1"></span>**2.1 Transport**

<span id="page-7-9"></span><span id="page-7-7"></span>The SOAP version supported is SOAP 1.1, as specified in [\[SOAP1.1\].](http://go.microsoft.com/fwlink/?LinkId=90520)

## <span id="page-7-2"></span>**2.2 Common Message Syntax**

This section contains common definitions that are used by this protocol. The syntax of the definitions uses **[XML schema](%5bMS-OXGLOS%5d.pdf)**, as defined in [\[XMLSCHEMA1\]](http://go.microsoft.com/fwlink/?LinkId=90608) and [\[XMLSCHEMA2\],](http://go.microsoft.com/fwlink/?LinkId=90610) and **[Web Services](%5bMS-OXGLOS%5d.pdf)  [Description Language \(WSDL\)](%5bMS-OXGLOS%5d.pdf)**, as defined in [\[WSDL\].](http://go.microsoft.com/fwlink/?LinkId=90577)

## <span id="page-7-3"></span>**2.2.1 Namespaces**

This specification defines and references various **[XML namespaces](%5bMS-OXGLOS%5d.pdf)** using the mechanisms specified in [\[XMLNS\].](http://go.microsoft.com/fwlink/?LinkId=90602) Although this specification associates a specific XML namespace prefix for each XML namespace that is used, the choice of any particular XML namespace prefix is implementationspecific and not significant for interoperability.

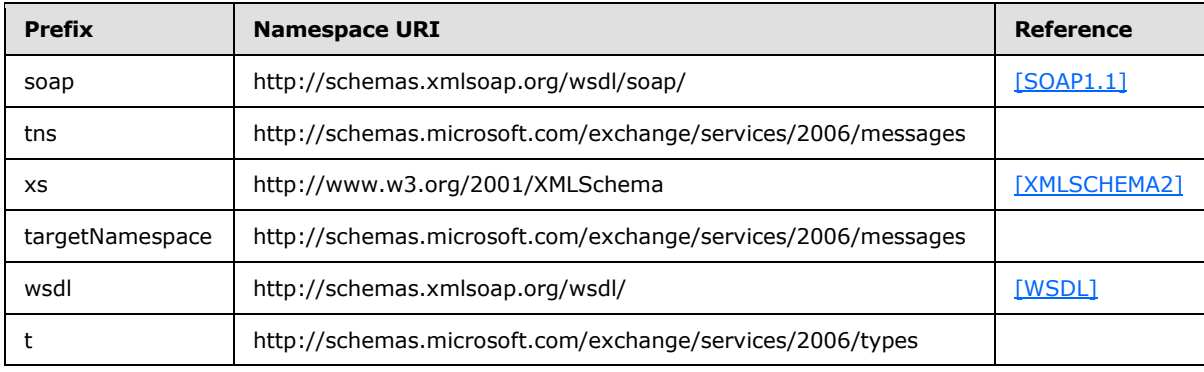

#### <span id="page-7-4"></span>**2.2.2 Messages**

This specification does not define any common XML schema message syntax definitions.

## <span id="page-7-5"></span>**2.2.3 Elements**

This specification does not define any common XML schema element definitions.

## <span id="page-7-6"></span>**2.2.4 Complex Types**

The following table summarizes the set of common XML schema complex type definitions that are defined by this specification. XML schema complex type definitions that are specific to a particular operation are defined with the operation.

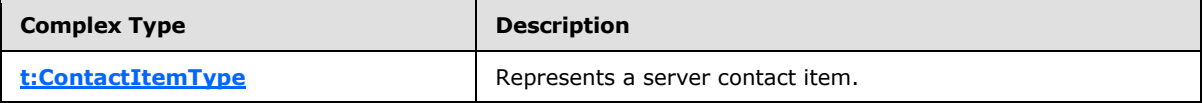

*[MS-OXWSCONT] — v20101026 Contacts Web Service Protocol Specification* 

*Copyright © 2010 Microsoft Corporation.* 

## <span id="page-8-0"></span>**2.2.4.1 t:ContactItemType Complex Type**

The **ContactItemType** complex type represents a server contact item. It is also used by the [ResolveNames](%5bMS-OXWSRSLNM%5d.pdf) method, returning directory and store contacts matching a search string.

```
<xs:complexType name="t:ContactItemType">
  <xs:complexContent>
     <xs:extension
      base="t:ItemType"
    >
       <xs:sequence>
         <xs:element name="FileAs"
           type="xs:string"
          minOccurs="0"
          />
         <xs:element name="FileAsMapping"
          type="t:FileAsMappingType"
          />
         <xs:element name="DisplayName"
           type="xs:string"
          />
         <xs:element name="GivenName"
          type="xs:string"
          />
         <xs:element name="Initials"
          type="xs:string"
          />
         <xs:element name="MiddleName"
          type="xs:string"
          />
         <xs:element name="Nickname"
           type="xs:string"
          />
         <xs:element name="CompleteName"
          type="t:CompleteNameType"
          />
         <xs:element name="CompanyName"
           type="xs:string"
          />
         <xs:element name="EmailAddresses"
           type="t:EmailAddressDictionaryType"
          />
         <xs:element name="PhysicalAddresses"
           type="t:PhysicalAddressDictionaryType"
         / <xs:element name="PhoneNumbers"
          type="t:PhoneNumberDictionaryType"
          />
         <xs:element name="AssistantName"
          type="xs:string"
          />
         <xs:element name="Birthday"
           type="xs:dateTime"
         / <xs:element name="BusinessHomePage"
           type="xs:anyURI"
          />
         <xs:element name="Children"
           type="t:ArrayOfStringsType"
```
*[MS-OXWSCONT] — v20101026 Contacts Web Service Protocol Specification* 

*Copyright © 2010 Microsoft Corporation.* 

```
/ <xs:element name="Companies"
          type="t:ArrayOfStringsType"
         />
         <xs:element name="ContactSource"
          type="t:ContactSourceType"
         / <xs:element name="Department"
          type="xs:string"
        / <xs:element name="Generation"
          type="xs:string"
        />\, <xs:element name="ImAddresses"
          type="t:ImAddressDictionaryType"
          />
         <xs:element name="JobTitle"
          type="xs:string"
        / <xs:element name="Manager"
          type="xs:string"
         />
         <xs:element name="Mileage"
          type="xs:string"
        / <xs:element name="OfficeLocation"
          type="xs:string"
          />
         <xs:element name="PostalAddressIndex"
          type="t:PhysicalAddressIndexType"
        / <xs:element name="Profession"
          type="xs:string"
         />
         <xs:element name="SpouseName"
          type="xs:string"
         / <xs:element name="Surname"
          type="xs:string"
        / <xs:element name="WeddingAnniversary"
          type="xs:dateTime"
         / <xs:element name="HasPicture"
          type="xs:boolean"
         / </xs:sequence>
     </xs:extension>
   </xs:complexContent>
</xs:complexType>
```
#### Child Elements

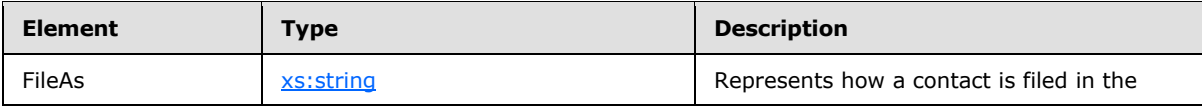

*[MS-OXWSCONT] — v20101026 Contacts Web Service Protocol Specification* 

*Copyright © 2010 Microsoft Corporation.* 

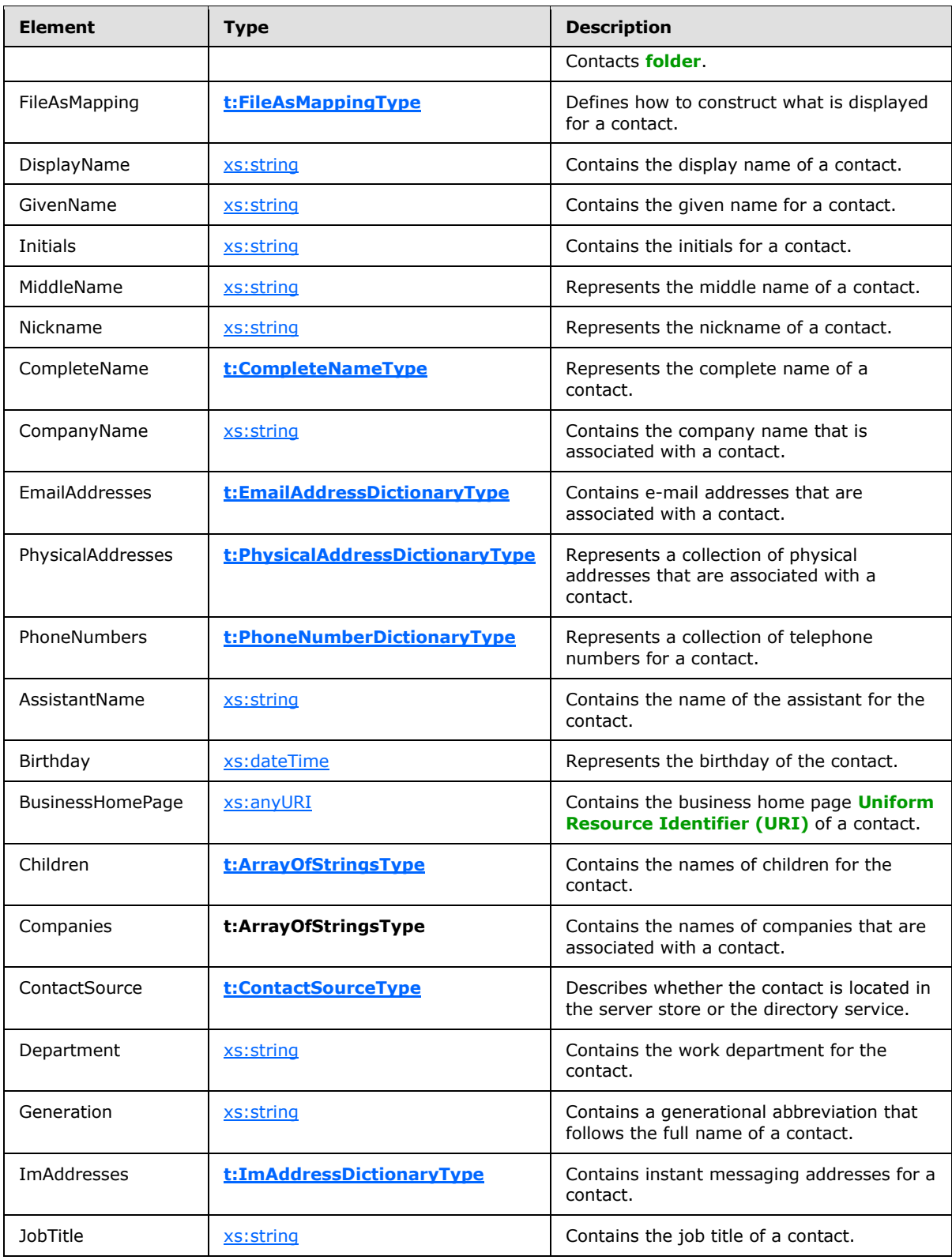

*Copyright © 2010 Microsoft Corporation.* 

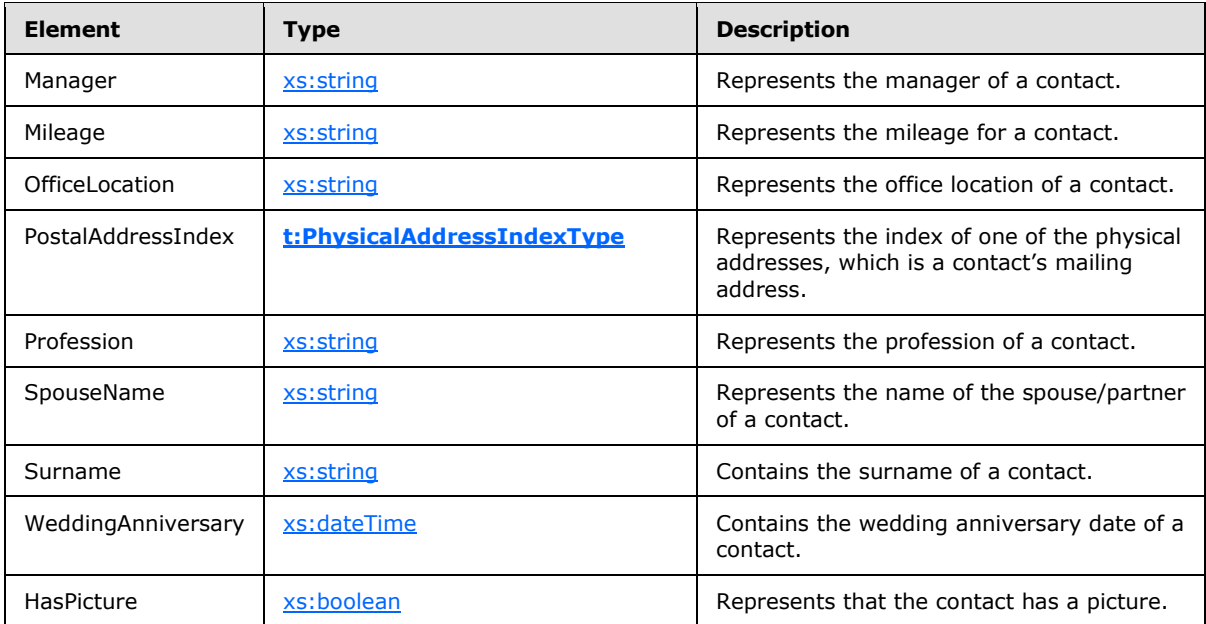

### <span id="page-11-0"></span>**2.2.5 Simple Types**

The following table summarizes the set of common XML Schema simple type definitions defined by this specification. XML Schema simple type definitions that are specific to a particular operation are described with the operation.

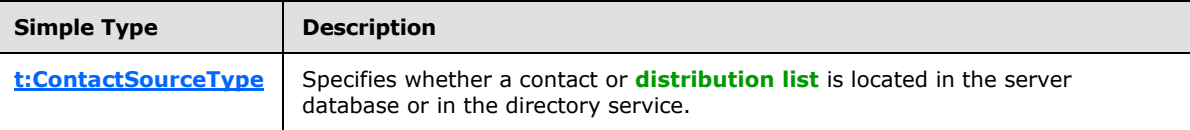

## <span id="page-11-1"></span>**2.2.5.1 t:ContactSupportType Simple Type**

The **ContactSourceType** specifies whether a contact or distribution list is located in the server database or in the directory service.

```
<xs:simpleType name="ContactSupportType">
  <xs:restriction
    base="xs:string"
  >
    <xs:enumeration
      value="ActiveDirectory"
     / <xs:enumeration
      value="Store"
     />
  </xs:restriction>
</xs:simpleType>
```
#### Enumeration

*[MS-OXWSCONT] — v20101026 Contacts Web Service Protocol Specification* 

*Copyright © 2010 Microsoft Corporation.* 

The following values are defined by the **ContactSupportType** simple type:

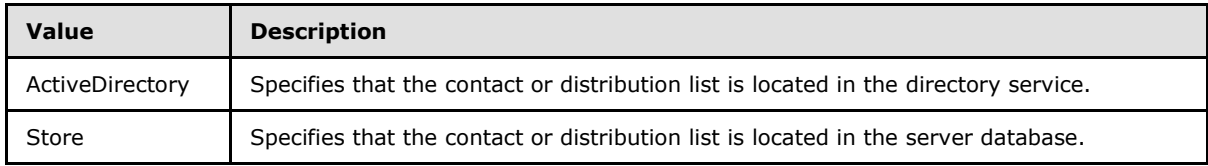

This is applicable to the Contacts Web Service protocol and to the Distribution List Creation and Usage Web Service protocol [\[MS-OXWSDLIST\].](%5bMS-OXWSDLIST%5d.pdf)

It is also used by the [ResolveNames](%5bMS-OXWSRSLNM%5d.pdf) method, returning directory and store contacts matching a search string.

## <span id="page-12-0"></span>**2.2.6 Attributes**

This specification does not define any common XML schema attribute definitions.

### <span id="page-12-1"></span>**2.2.7 Groups**

This specification does not define any common XML schema group definitions.

## <span id="page-12-2"></span>**2.2.8 Attribute Groups**

This specification does not define any common XML schema attribute group definitions.

*Copyright © 2010 Microsoft Corporation.* 

# <span id="page-13-0"></span>**3 Protocol Details**

The client side of this protocol is simply a pass-through. That is, no additional timers or other state is required on the client side of this protocol. Calls made by the higher-layer protocol or application are passed directly to the transport, and the results returned by the transport are passed directly back to the higher-layer protocol or application.

## <span id="page-13-1"></span>**3.1 ExchangeServicePortType Server Details**

<span id="page-13-9"></span>This protocol defines a single port type.

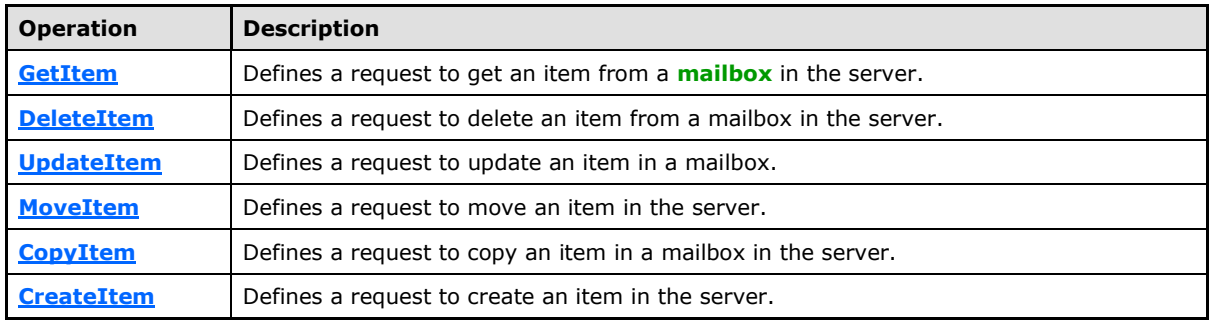

## <span id="page-13-2"></span>**3.1.1 Server Abstract Data Model**

<span id="page-13-10"></span><span id="page-13-7"></span>This protocol is a stateless protocol.

## <span id="page-13-3"></span>**3.1.2 Timers**

<span id="page-13-8"></span>None.

## <span id="page-13-4"></span>**3.1.3 Initialization**

<span id="page-13-6"></span>None.

## <span id="page-13-5"></span>**3.1.4 Server Message Processing Events and Sequencing**

This protocol includes the operations listed in the following table.

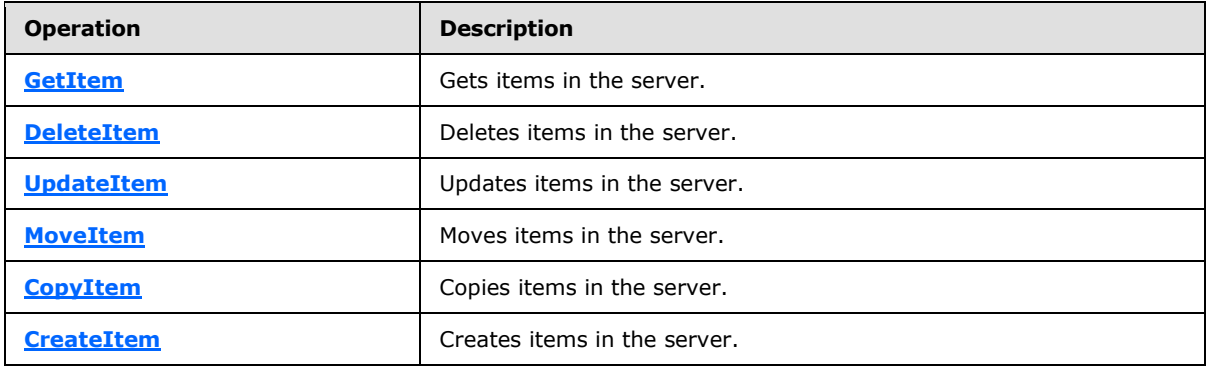

*[MS-OXWSCONT] — v20101026 Contacts Web Service Protocol Specification* 

*Copyright © 2010 Microsoft Corporation.* 

## <span id="page-14-0"></span>**3.1.4.1 GetItem**

This protocol uses the **GetItem** operation specified in [\[MS-OXWSCORE\]](%5bMS-OXWSCORE%5d.pdf) section 3.1.4.4 to get contact item elements.

```
 <wsdl:operation name="GetItem">
          <wsdl:input message="tns:GetItemSoapIn" />
           <wsdl:output message="tns:GetItemSoapOut" />
       </wsdl:operation>
```
Request

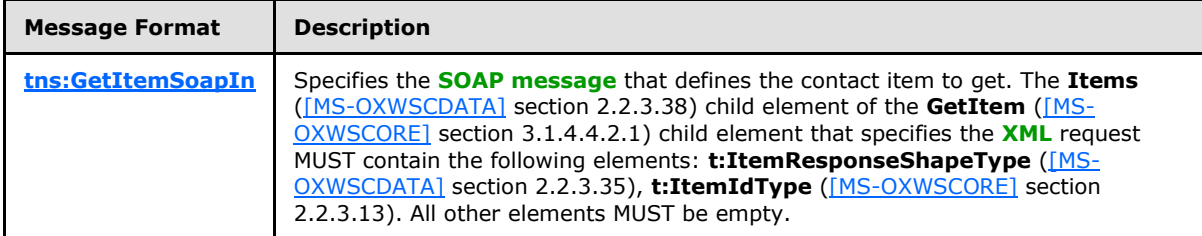

Response

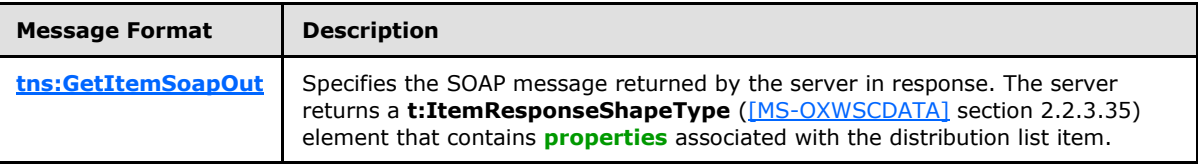

### <span id="page-14-1"></span>**3.1.4.1.1 Simple Types**

The following XML schema simple type definitions are specific to this operation.

## <span id="page-14-2"></span>**3.1.4.1.1.1 t:EmailAddressKeyType Simple Type**

The **EmailAddressKeyType** simple type represents a way to identify a single e-mail address within the e-mail address collection for a contact.

```
<xs:simpleType name="EmailAddressKeyType">
  <xs:restriction
    base="xs:string"
  >
    <xs:enumeration
      value="EmailAddress1"
    / <xs:enumeration
      value="EmailAddress2"
    / <xs:enumeration
      value="EmailAddress3"
     />
  </xs:restriction>
</xs:simpleType>
```
*[MS-OXWSCONT] — v20101026 Contacts Web Service Protocol Specification* 

*Copyright © 2010 Microsoft Corporation.* 

#### Enumeration

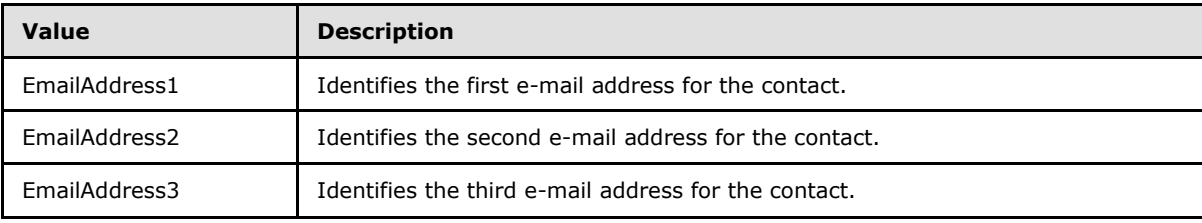

The following values are defined by the **EmailAddressKeyType** simple type:

## <span id="page-15-0"></span>**3.1.4.1.1.2 t:FileAsMappingType Simple Type**

The **FileAsMappingType** simple type defines how to construct what is displayed for a contact in the **FileAs** property.

```
<xs:simpleType name="FileAsMappingType">
  <xs:restriction
    base="xs:string"
  >
    <xs:enumeration
      value="None"
    />
    <xs:enumeration
      value="LastCommaFirst"
    / <xs:enumeration
      value="FirstSpaceLast"
     />
     <xs:enumeration
      value="Company"
      />
     <xs:enumeration
      value="LastCommaFirstCompany"
    / <xs:enumeration
      value="CompanyLastFirst"
    / <xs:enumeration
      value="LastFirst"
    / <xs:enumeration
      value="LastFirstCompany"
    / <xs:enumeration
      value="CompanyLastCommaFirst"
    / <xs:enumeration
      value="LastFirstSuffix"
    / <xs:enumeration
      value="LastSpaceFirstCompany"
      />
     <xs:enumeration
      value="CompanyLastSpaceFirst"
     /
```
*[MS-OXWSCONT] — v20101026 Contacts Web Service Protocol Specification* 

*Copyright © 2010 Microsoft Corporation.* 

```
 <xs:enumeration
      value="LastSpaceFirst"
     / <xs:enumeration
      value="DisplayName"
      />
     <xs:enumeration
      value="FirstName"
    / <xs:enumeration
      value="LastFirstMiddleSuffix"
    / <xs:enumeration
      value="LastName"
    / <xs:enumeration
      value="Empty"
     />
  \langle xs: \text{restriction}\rangle</xs:simpleType>
```
#### Enumeration

The following values are defined by the **FileAsMappingType** simple type:

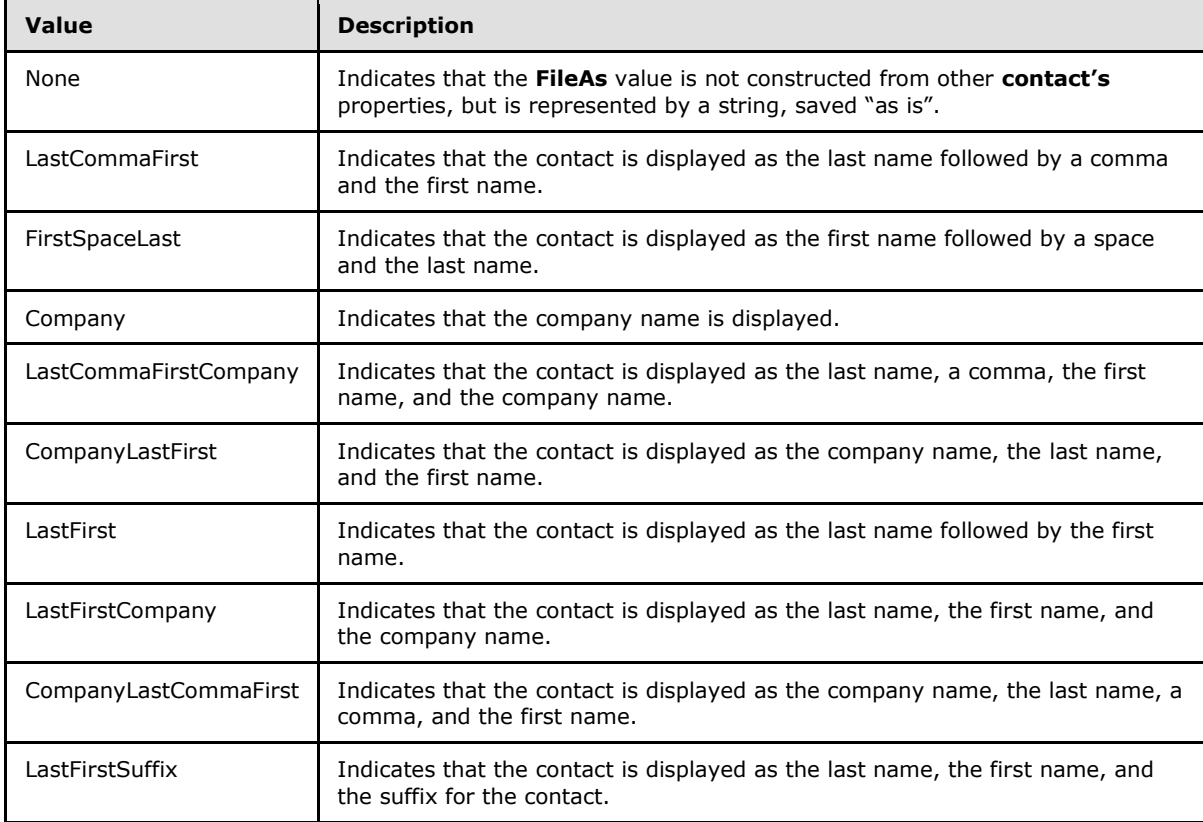

*[MS-OXWSCONT] — v20101026 Contacts Web Service Protocol Specification* 

*Copyright © 2010 Microsoft Corporation.* 

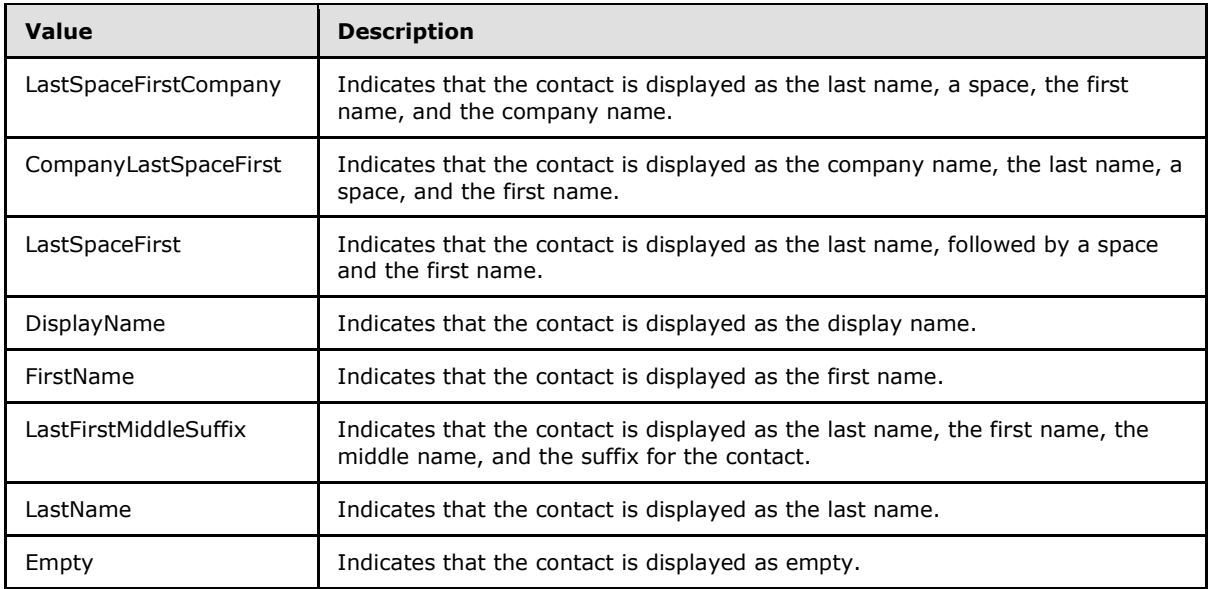

## <span id="page-17-0"></span>**3.1.4.1.1.3 t:ImAddressKeyType Simple Type**

The **ImAddressKeyType** enumeration represents the instant messaging addresses for a contact.

```
<xs:simpleType name="ImAddressKeyType">
  <xs:restriction
    base="xs:string"
  >
    <xs:enumeration
      value="ImAddress1"
    / <xs:enumeration
      value="ImAddress2"
     />
    <xs:enumeration
      value="ImAddress3"
    / </xs:restriction>
</xs:simpleType>
```
#### Enumeration

The following values are defined by the **ImAddressKeyType** simple type:

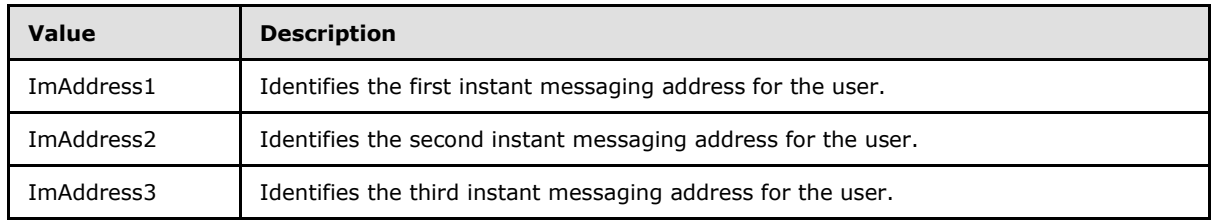

*[MS-OXWSCONT] — v20101026 Contacts Web Service Protocol Specification* 

*Copyright © 2010 Microsoft Corporation.* 

## <span id="page-18-0"></span>**3.1.4.1.1.4 t:PhoneNumberKeyType Simple Type**

The **PhoneNumberKeyType** simple type represents types of telephone numbers for a contact.

```
<xs:simpleType name="PhoneNumberKeyType">
  <xs:restriction
    base="xs:string"
 \ddot{\phantom{1}} <xs:enumeration
      value="AssistantPhone"
     />
     <xs:enumeration
      value="BusinessFax"
     />
     <xs:enumeration
      value="BusinessPhone"
     / <xs:enumeration
      value="BusinessPhone2"
     / <xs:enumeration
      value="Callback"
    / <xs:enumeration
      value="CarPhone"
      />
     <xs:enumeration
      value="CompanyMainPhone"
     / <xs:enumeration
      value="HomeFax"
    / <xs:enumeration
      value="HomePhone"
      />
     <xs:enumeration
      value="HomePhone2"
     / <xs:enumeration
      value="Isdn"
     / <xs:enumeration
      value="MobilePhone"
     />
     <xs:enumeration
      value="OtherFax"
      />
     <xs:enumeration
      value="OtherTelephone"
     / <xs:enumeration
      value="Pager"
    / <xs:enumeration
      value="PrimaryPhone"
     / <xs:enumeration
      value="RadioPhone"
     /
```
*[MS-OXWSCONT] — v20101026 Contacts Web Service Protocol Specification* 

*Copyright © 2010 Microsoft Corporation.* 

```
 <xs:enumeration
        value="Telex"
      / <xs:enumeration
        value="TtyTddPhone"
       />
  \texttt{<}/\textsc{xs} \texttt{:} \textsc{restriction} \texttt{>}</xs:simpleType>
```
## Enumeration

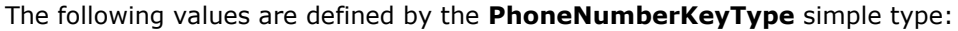

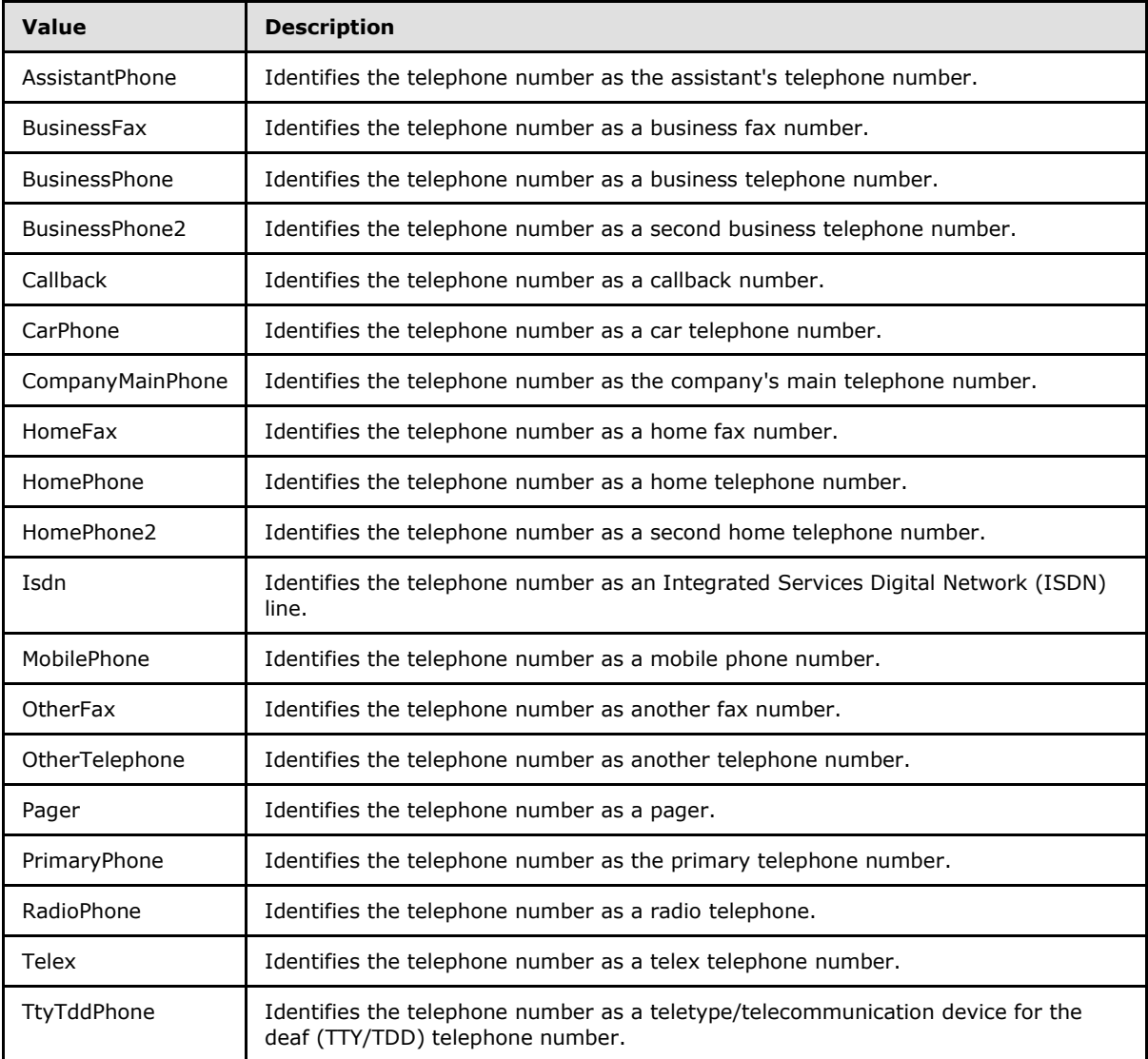

*[MS-OXWSCONT] — v20101026 Contacts Web Service Protocol Specification* 

*Copyright © 2010 Microsoft Corporation.* 

## <span id="page-20-0"></span>**3.1.4.1.1.5 t:PhysicalAddressIndexType Simple Type**

The **PhysicalAddressIndexType** complex type identifies the display types for physical addresses.

```
<xs:simpleType name="PhysicalAddressIndexType">
  <xs:restriction
    base="xs:string"
 \ddot{\phantom{1}} <xs:enumeration
      value="None"
     />
     <xs:enumeration
      value="Business"
     / <xs:enumeration
      value="Home"
      />
     <xs:enumeration
       value="Other"
     />\, </xs:restriction>
</xs:simpleType>
```
#### Enumeration

The following values are defined by the **PhysicalAddressIndexType** simple type:

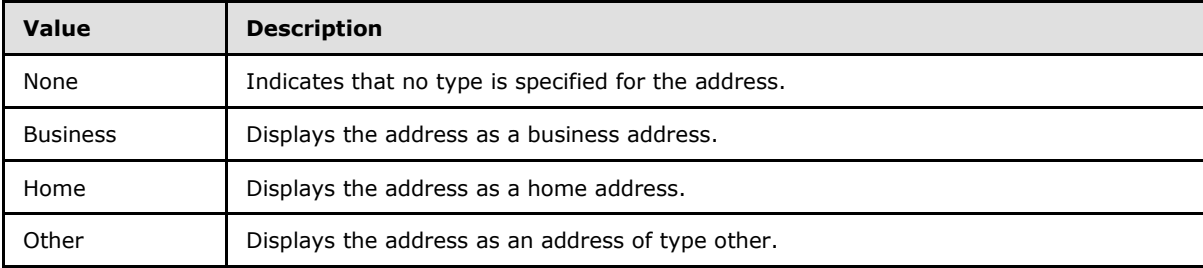

## <span id="page-20-1"></span>**3.1.4.1.1.6 t:PhysicalAddressKeyType Simple Type**

The **PhysicalAddressKeyType** simple type identifies the types of physical addresses for a contact.

```
<xs:simpleType name="PhysicalAddressKeyType">
  <xs:restriction
    base="xs:string"
  >
     <xs:enumeration
      value="Business"
    / <xs:enumeration
      value="Home"
     />
    <xs:enumeration
      value="Other"
    / </xs:restriction>
```
*[MS-OXWSCONT] — v20101026 Contacts Web Service Protocol Specification* 

*Copyright © 2010 Microsoft Corporation.* 

</xs:simpleType>

#### Enumeration

The following values are defined by the **PhysicalAddressKeyType** simple type:

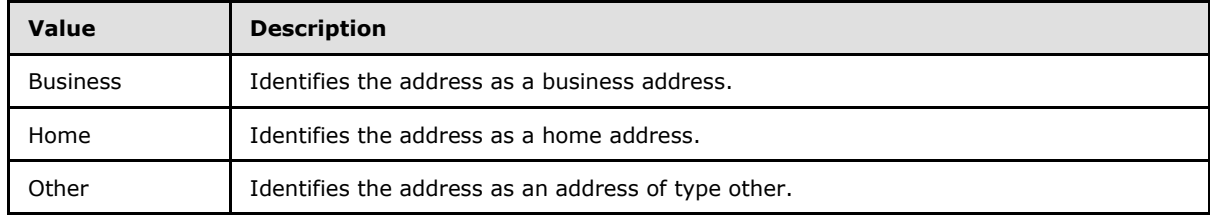

### <span id="page-21-0"></span>**3.1.4.1.2 Complex Types**

The following XML schema complex type definitions are specific to this operation.

## <span id="page-21-1"></span>**3.1.4.1.2.1 t:CompleteNameType Complex Type**

The **CompleteNameType** complex type represents the complete name of a contact.

```
<xs:complexType name="CompleteNameType">
  <xs:sequence>
    <xs:element name="Title"
      type="xs:string"
      minOccurs="0"
     />
     <xs:element name="FirstName"
      type="xs:string"
      minOccurs="0"
     / <xs:element name="MiddleName"
      type="xs:string"
      minOccurs="0"
     />
     <xs:element name="LastName"
      type="xs:string"
      minOccurs="0"
     / <xs:element name="Suffix"
      type="xs:string"
      minOccurs="0"
      />
     <xs:element name="Initials"
      type="xs:string"
      minOccurs="0"
     />
     <xs:element name="FullName"
      type="xs:string"
      minOccurs="0"
     / <xs:element name="Nickname"
      type="xs:string"
      minOccurs="0"
```
*[MS-OXWSCONT] — v20101026 Contacts Web Service Protocol Specification* 

*Copyright © 2010 Microsoft Corporation.* 

```
/ <xs:element name="YomiFirstName"
      type="xs:string"
      minOccurs="0"
      />
     <xs:element name="YomiLastName"
      type="xs:string"
      minOccurs="0"
    / </xs:sequence>
</xs:complexType>
```
### Child Elements

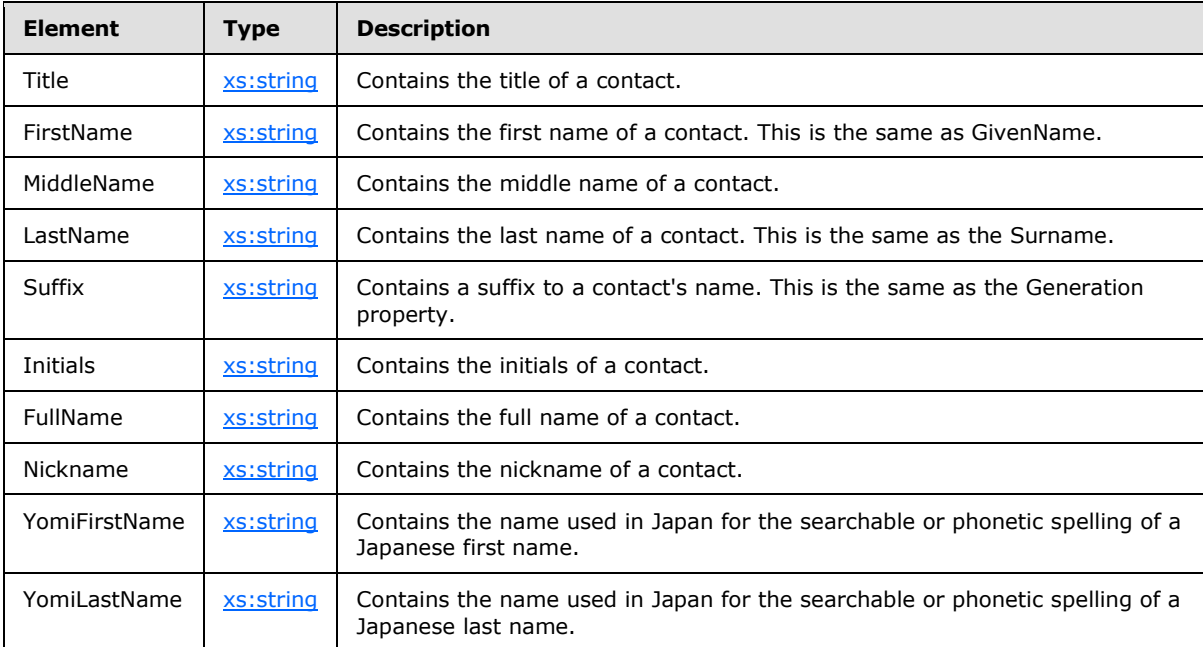

## <span id="page-22-0"></span>**3.1.4.1.2.2 t:ContactsFolderType Complex Type**

The **ContactsFolderType** complex type represents a Contacts folder in a mailbox.

```
<xs:complexType name="ContactsFolderType">
  <xs:complexContent>
     <xs:extension
      base="t:BaseFolderType"
    \rightarrow <xs:sequence>
         <xs:element name="SharingEffectiveRights"
           type="t:PermissionReadAccessType"
           minOccurs="0"
          />
         <xs:element name="PermissionSet"
          type="t:PermissionSetType"
           minOccurs="0"
```
*[MS-OXWSCONT] — v20101026 Contacts Web Service Protocol Specification* 

*Copyright © 2010 Microsoft Corporation.* 

```
/ </xs:sequence>
    </xs:extension>
  </xs:complexContent>
</xs:complexType>
```
### Child Elements

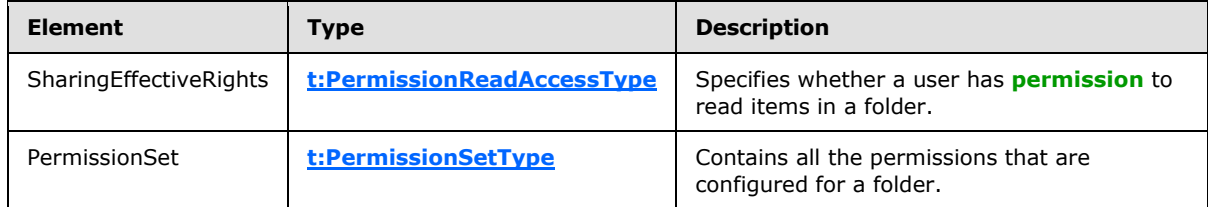

## <span id="page-23-0"></span>**3.1.4.1.2.3 t:ContactsViewType Complex Type**

The **ContactsViewType** complex type represents the settings that are used to return contact items based on their alphabetical display names.

```
<xs:complexType name="ContactsViewType">
   <xs:complexContent>
     <xs:extension
      base="t:BasePagingType"
    \rightarrow <xs:attribute name="InitialName"
         type="xs:string"
         use="optional"
        />
       <xs:attribute name="FinalName"
         type="xs:string"
         use="optional"
        />
     </xs:extension>
   </xs:complexContent>
</xs:complexType>
```
#### Attributes

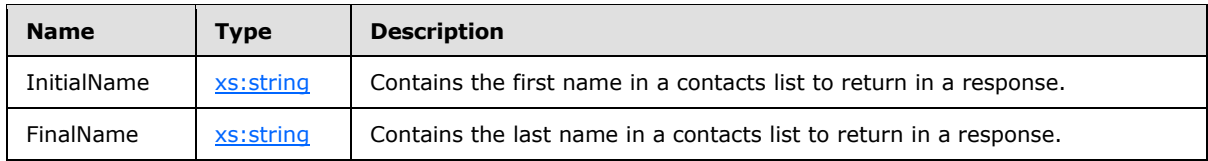

## <span id="page-23-1"></span>**3.1.4.1.2.4 t:EmailAddressDictionaryEntryType Complex Type**

The **EmailAddressDictionaryEntryType** complex type represents an e-mail address that is associated with a contact.

<span id="page-23-2"></span><xs:complexType>

*[MS-OXWSCONT] — v20101026 Contacts Web Service Protocol Specification* 

*Copyright © 2010 Microsoft Corporation.* 

```
 <xs:simpleContent>
     <xs:extension
      base="xs:string"
    >
       <xs:attribute name="Key"
         type="t:EmailAddressKeyType"
         use="required"
      / <xs:attribute name="Name"
        type="xs:string"
        use="optional"
        />
       <xs:attribute name="RoutingType"
        type="xs:string"
         use="optional"
        />
       <xs:attribute name="MailboxType"
         type="t:MailboxTypeType"
        use="optional"
       />
     </xs:extension>
   </xs:simpleContent>
</xs:complexType>
```
#### Attributes

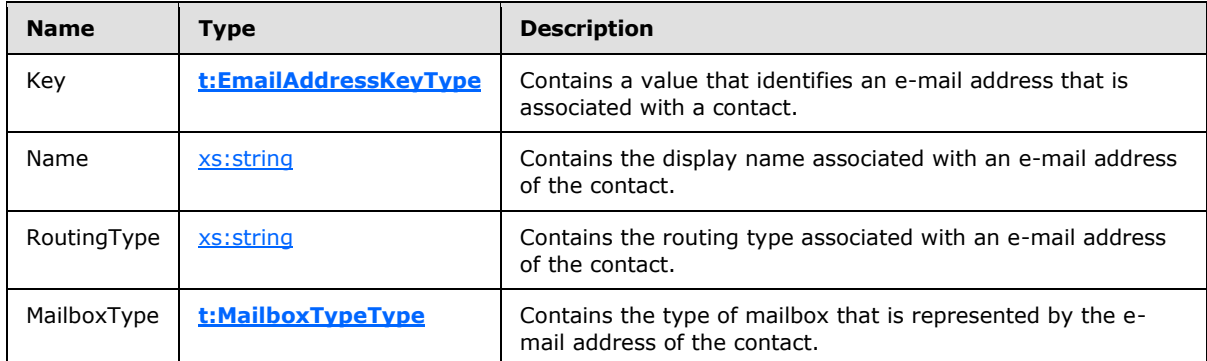

## <span id="page-24-0"></span>**3.1.4.1.2.5 t:EmailAddressDictionaryType Complex Type**

The EmailAddressDictionaryType complex type contains e-mail addresses.

```
<xs:complexType name="EmailAddressDictionaryType">
  <xs:sequence>
    <xs:element name="Entry"
      type="t:EmailAddressDictionaryEntryType"
      maxOccurs="unbounded"
      />
  </xs:sequence>
</xs:complexType>
```
#### Child Elements

*[MS-OXWSCONT] — v20101026 Contacts Web Service Protocol Specification* 

*Copyright © 2010 Microsoft Corporation.* 

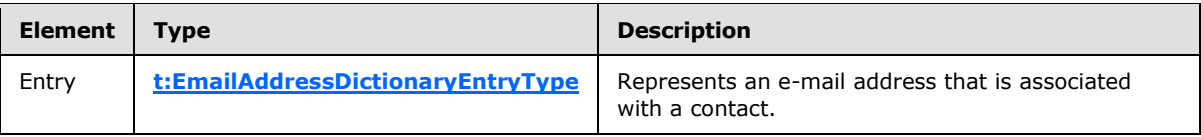

## <span id="page-25-0"></span>**3.1.4.1.2.6 t:ImAddressDictionaryEntryType Complex Type**

The **ImAddressDictionaryEntryType** complex type represents a collection of instant messaging addresses for a contact.

```
<xs:complexType name="ImAddressDictionaryEntryType">
  <xs:simpleContent>
    <xs:extension
      base="xs:string"
    >
       <xs:attribute name="key"
        type="t:ImAddressKeyType"
        use="required"
      / </xs:extension>
  </xs:simpleContent>
</xs:complexType>
```
#### Attributes

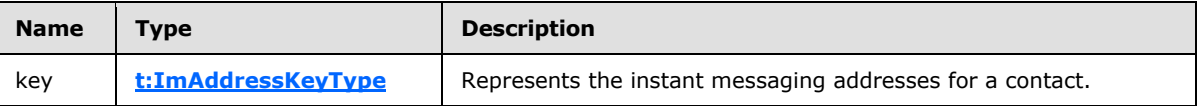

## <span id="page-25-1"></span>**3.1.4.1.2.7 t:ImAddressDictionaryType Complex Type**

The **ImAddressDictionaryType** complex type contains instant messaging addresses for a contact.

```
<xs:complexType name="ImAddressDictionaryType">
  <xs:sequence>
    <xs:element name="Entry"
      type="t:ImAddressDictionaryEntryType"
      maxOccurs="unbounded"
      />
  </xs:sequence>
</xs:complexType>
```
#### Child Elements

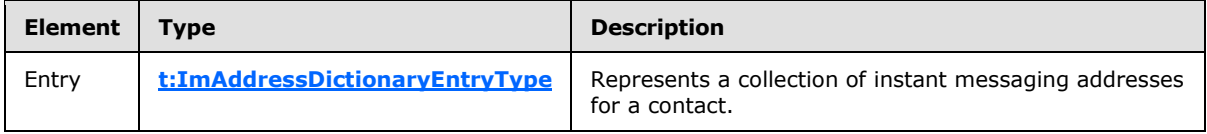

*[MS-OXWSCONT] — v20101026 Contacts Web Service Protocol Specification* 

*Copyright © 2010 Microsoft Corporation.* 

## <span id="page-26-0"></span>**3.1.4.1.2.8 t:PhoneNumberDictionaryEntryType Complex Type**

The **PhoneNumberDictionaryEntryType** complex type contains a telephone number for a contact.

```
<xs:complexType name="PhoneNumberDictionaryEntryType">
  <xs:simpleContent>
     <xs:extension
      base="xs:string"
    >
       <xs:attribute name="Key"
         type="t:PhoneNumberKeyType"
        use="required"
       />
    </xs:extension>
  </xs:simpleContent>
</xs:complexType>
```
#### Attributes

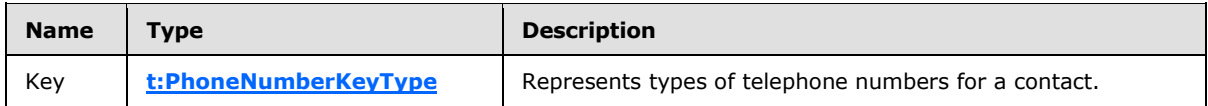

## <span id="page-26-1"></span>**3.1.4.1.2.9 t:PhoneNumberDictionaryType Complex Type**

The **PhoneNumberDictionaryType** complex type represents telephone numbers for a contact.

```
<xs:complexType name="PhoneNumberDictionaryType">
  <xs:sequence>
    <xs:element name="Entry"
      type="t:PhoneNumberDictionaryEntryType"
      maxOccurs="unbounded"
      />
  </xs:sequence>
</xs:complexType>
```
#### Child Elements

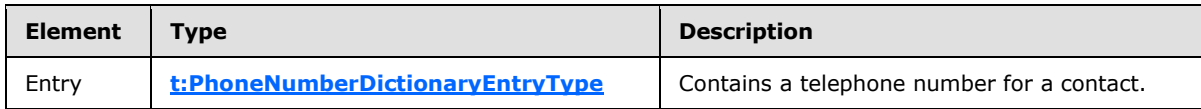

## <span id="page-26-2"></span>**3.1.4.1.2.10 t:PhysicalAddressDictionaryEntryType Complex Type**

The **PhysicalAddressDictionaryEntryType** complex type contains information that defines a physical address, such as a street address.

```
<xs:complexType name="PhysicalAddressDictionaryEntryType">
  <xs:sequence>
    <xs:element name="Street"
      type="xs:string"
      minOccurs="0"
```
*[MS-OXWSCONT] — v20101026 Contacts Web Service Protocol Specification* 

*Copyright © 2010 Microsoft Corporation.* 

```
 />
     <xs:element name="City"
      type="xs:string"
      minOccurs="0"
      />
     <xs:element name="State"
      type="xs:string"
      minOccurs="0"
    / <xs:element name="CountryOrRegion"
      type="xs:string"
      minOccurs="0"
     />
     <xs:element name="PostalCode"
      type="xs:string"
      minOccurs="0"
      />
   </xs:sequence>
  <xs:attribute name="Key"
    type="t:PhysicalAddressKeyType"
    use="required"
    />
</xs:complexType>
```
## Child Elements

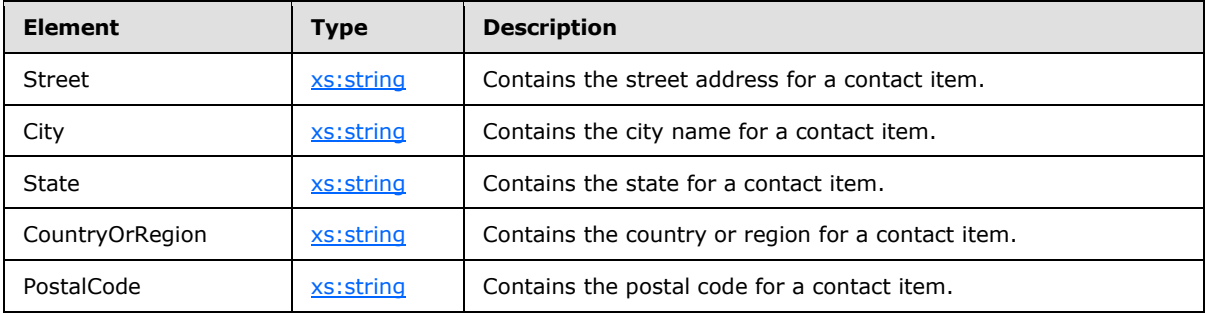

Attributes

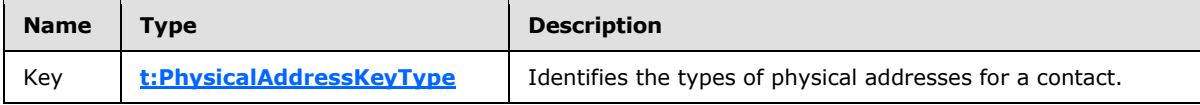

## <span id="page-27-0"></span>**3.1.4.1.2.11 t:PhysicalAddressDictionaryType Complex Type**

The **PhysicalAddressDictionaryType** complex type contains physical addresses that are associated with a contact.

```
<xs:complexType name="PhysicalAddressDictionaryType">
  <xs:sequence>
    <xs:element name="entry"
      type="t:PhysicalAddressDictionaryEntryType"
      maxOccurs="unbounded"
      />
```
*[MS-OXWSCONT] — v20101026 Contacts Web Service Protocol Specification* 

*Copyright © 2010 Microsoft Corporation.* 

```
 </xs:sequence>
</xs:complexType>
```
#### Child Elements

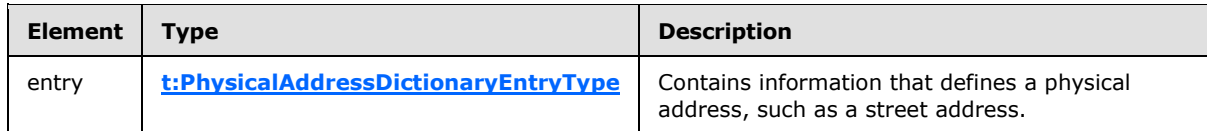

## <span id="page-28-0"></span>**3.1.4.2 DeleteItem**

<span id="page-28-2"></span>This protocol uses the **DeleteItem** operation specified in [\[MS-OXWSCORE\]](%5bMS-OXWSCORE%5d.pdf) section 3.1.4.3 to delete contact item elements.

```
<wsdl:operation name="DeleteItem">
            <wsdl:input message="tns:DeleteItemSoapIn" />
             <wsdl:output message="tns:DeleteItemSoapOut" />
             </wsdl:operation>
```
Request

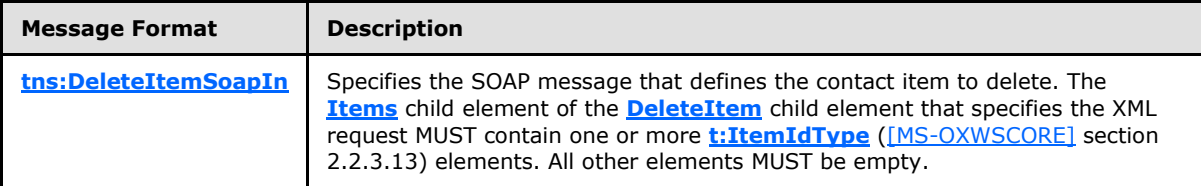

Response

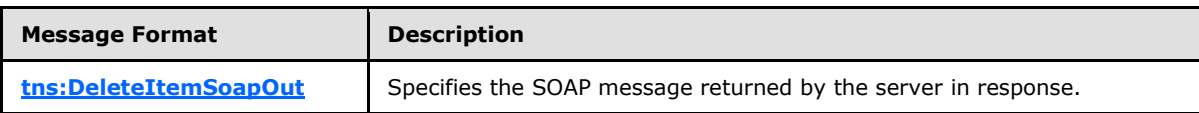

## <span id="page-28-1"></span>**3.1.4.3 UpdateItem**

<span id="page-28-3"></span>This protocol uses the **UpdateItem** operation specified in [\[MS-OXWSCORE\]](%5bMS-OXWSCORE%5d.pdf) section 3.1.4.7 to update contact item elements.

```
<wsdl:operation name="UpdateItem">
            <wsdl:input message="tns:UpdateItemSoapIn" />
             <wsdl:output message="tns:UpdateItemSoapOut" />
         </wsdl:operation>
```
Request

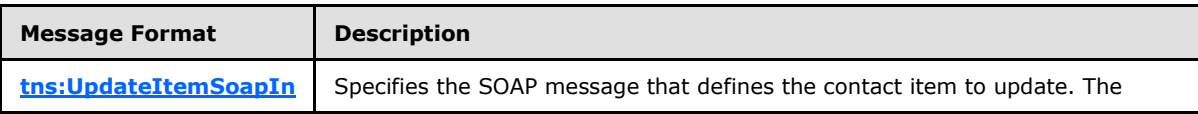

*[MS-OXWSCONT] — v20101026 Contacts Web Service Protocol Specification* 

*Copyright © 2010 Microsoft Corporation.* 

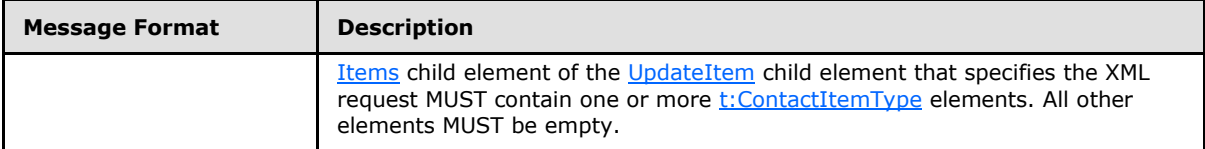

Response

<span id="page-29-2"></span>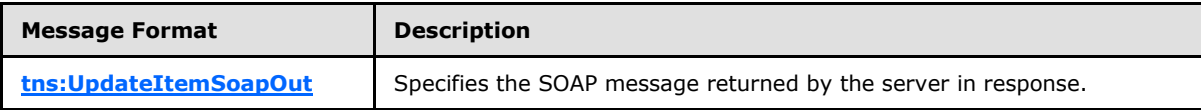

## <span id="page-29-0"></span>**3.1.4.4 MoveItem**

This protocol uses the **MoveItem** operation specified in [\[MS-OXWSCORE\]](%5bMS-OXWSCORE%5d.pdf) section 3.1.4.5 to move contact item elements.

```
<wsdl:operation name="MoveItem">
             <wsdl:input message="tns:MoveItemSoapIn" />
             <wsdl:output message="tns:MoveItemSoapOut" />
             </wsdl:operation>
```
#### Request

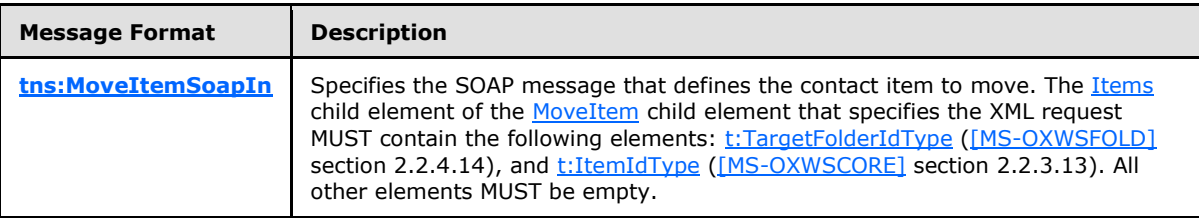

Response

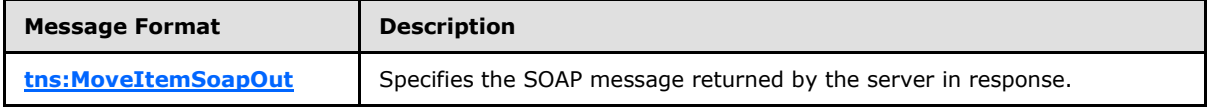

## <span id="page-29-1"></span>**3.1.4.5 CopyItem**

<span id="page-29-3"></span>This protocol uses the **CopyItem** operation specified in [\[MS-OXWSCORE\]](%5bMS-OXWSCORE%5d.pdf) section 3.1.4.1 to copy contact item elements.

```
<wsdl:operation name="CopyItem">
             <wsdl:input message="tns:CopyItemSoapIn" />
             <wsdl:output message="tns:CopyItemSoapOut" />
             </wsdl:operation>
```
Request

*[MS-OXWSCONT] — v20101026 Contacts Web Service Protocol Specification* 

*Copyright © 2010 Microsoft Corporation.* 

![](_page_30_Picture_164.jpeg)

Response

![](_page_30_Picture_165.jpeg)

## <span id="page-30-0"></span>**3.1.4.6 CreateItem**

<span id="page-30-3"></span>This protocol uses the **CreateItem** operation specified in [\[MS-OXWSCORE\]](%5bMS-OXWSCORE%5d.pdf) section 3.1.4.2 to create contact item elements.

```
<wsdl:operation name="CreateItem">
     <wsdl:input message="tns:CreateItemSoapIn" />
     <wsdl:output message="tns:CreateItemSoapOut" />
</wsdl:operation>
```
#### Request

![](_page_30_Picture_166.jpeg)

#### Response

![](_page_30_Picture_167.jpeg)

### <span id="page-30-1"></span>**3.1.5 Timer Events**

<span id="page-30-5"></span><span id="page-30-4"></span>None.

## <span id="page-30-2"></span>**3.1.6 Other Local Events**

None.

*Copyright © 2010 Microsoft Corporation.* 

# <span id="page-31-0"></span>**4 Protocol Examples**

None.

*[MS-OXWSCONT] — v20101026 Contacts Web Service Protocol Specification* 

*Copyright © 2010 Microsoft Corporation.* 

# <span id="page-32-4"></span><span id="page-32-0"></span>**5 Security**

## <span id="page-32-1"></span>**5.1 Security Considerations for Implementors**

<span id="page-32-3"></span>This protocol does not use additional security mechanisms.

## <span id="page-32-2"></span>**5.2 Index of Security Parameters**

<span id="page-32-5"></span>None.

*[MS-OXWSCONT] — v20101026 Contacts Web Service Protocol Specification* 

*Copyright © 2010 Microsoft Corporation.* 

# <span id="page-33-0"></span>**6 Appendix A: Full WSDL**

<span id="page-33-3"></span>The following table lists the XML files that are required to implement the functionality that is specified in this document. The contents of each file are included in this section.

![](_page_33_Picture_190.jpeg)

These files need to be placed in a common folder for the WSDL to validate and operate. Also, any schema files that are included in or imported into the MS-OXWSGTRM-types.xsd or MS-OXWSGTRMmessages.xsd schemas need to be placed in the common folder with these files.

## <span id="page-33-1"></span>**6.1 WSDL**

<span id="page-33-2"></span>This section contains the content of the MS-OXWSCONT.wsdl file and information about additional files that this WSDL file requires to operate correctly.

For MS-OXWSCONT.wsdl to operate correctly, the file shown in the following table needs to be present in the folder that contains the WSDL, types schema and messages schema files for this protocol.

![](_page_33_Picture_191.jpeg)

MS-OXWSCONT.wsdl file:

```
<?xml version="1.0" encoding="utf-8"?>
<wsdl:definitions xmlns:soap="http://schemas.xmlsoap.org/wsdl/soap/" 
xmlns:tns="http://schemas.microsoft.com/exchange/services/2006/messages" 
xmlns:s="http://www.w3.org/2001/XMLSchema" xmlns:wsdl="http://schemas.xmlsoap.org/wsdl/" 
xmlns:t="http://schemas.microsoft.com/exchange/services/2006/types" 
targetNamespace="http://schemas.microsoft.com/exchange/services/2006/messages">
      <wsdl:types>
           <xs:schema id="messages" elementFormDefault="qualified" version="Exchange2010" 
xmlns:xs="http://www.w3.org/2001/XMLSchema" 
targetNamespace="http://schemas.microsoft.com/exchange/services/2006/messages">
                <xs:include schemaLocation="MS-OXWSCORE-messages.xsd"/>
           </xs:schema>
      </wsdl:types>
      <wsdl:portType name="ExchangeServicePortType">
           <wsdl:operation name="GetItem">
                <wsdl:input message="tns:GetItemSoapIn"/>
                <wsdl:output message="tns:GetItemSoapOut"/>
           </wsdl:operation>
           <wsdl:operation name="CreateItem">
                <wsdl:input message="tns:CreateItemSoapIn"/>
                <wsdl:output message="tns:CreateItemSoapOut"/>
           </wsdl:operation>
```
*[MS-OXWSCONT] — v20101026 Contacts Web Service Protocol Specification* 

*Copyright © 2010 Microsoft Corporation.* 

```
 <wsdl:operation name="DeleteItem">
                <wsdl:input message="tns:DeleteItemSoapIn"/>
                <wsdl:output message="tns:DeleteItemSoapOut"/>
           </wsdl:operation>
           <wsdl:operation name="UpdateItem">
                <wsdl:input message="tns:UpdateItemSoapIn"/>
                <wsdl:output message="tns:UpdateItemSoapOut"/>
           </wsdl:operation>
           <wsdl:operation name="MoveItem">
                <wsdl:input message="tns:MoveItemSoapIn"/>
                <wsdl:output message="tns:MoveItemSoapOut"/>
           </wsdl:operation>
           <wsdl:operation name="CopyItem">
                <wsdl:input message="tns:CopyItemSoapIn"/>
                <wsdl:output message="tns:CopyItemSoapOut"/>
           </wsdl:operation>
      </wsdl:portType>
      <wsdl:binding name="ExchangeServiceBinding" type="tns:ExchangeServicePortType">
           <wsdl:documentation>
                <wsi:Claim conformsTo="http://ws-i.org/profiles/basic/1.0" 
xmlns:wsi="http://ws-i.org/schemas/conformanceClaim/"/>
           </wsdl:documentation>
           <soap:binding style="document" transport="http://schemas.xmlsoap.org/soap/http"/>
           <wsdl:operation name="GetItem">
                <soap:operation 
soapAction="http://schemas.microsoft.com/exchange/services/2006/messages/GetItem"/>
                <wsdl:input>
                     <soap:header message="tns:GetItemSoapIn" part="Impersonation" 
use="literal"/>
                     <soap:header message="tns:GetItemSoapIn" part="MailboxCulture" 
use="literal"/>
                     <soap:header message="tns:GetItemSoapIn" part="RequestVersion" 
use="literal"/>
                     <soap:header message="tns:GetItemSoapIn" part="TimeZoneContext" 
use="literal"/>
                     <soap:body parts="request" use="literal"/>
                </wsdl:input>
                <wsdl:output>
                     <soap:body parts="GetItemResult" use="literal"/>
                     <soap:header message="tns:GetItemSoapOut" part="ServerVersion" 
use="literal"/>
                </wsdl:output>
           </wsdl:operation>
           <wsdl:operation name="CreateItem">
                <soap:operation 
soapAction="http://schemas.microsoft.com/exchange/services/2006/messages/CreateItem"/>
                <wsdl:input>
                     <soap:header message="tns:CreateItemSoapIn" part="Impersonation" 
use="literal"/>
                     <soap:header message="tns:CreateItemSoapIn" part="MailboxCulture" 
use="literal"/>
                     <soap:header message="tns:CreateItemSoapIn" part="RequestVersion" 
use="literal"/>
                     <soap:header message="tns:CreateItemSoapIn" part="TimeZoneContext" 
use="literal"/>
                     <soap:body parts="request" use="literal"/>
                </wsdl:input>
                <wsdl:output>
                     <soap:body parts="CreateItemResult" use="literal"/>
```
*Copyright © 2010 Microsoft Corporation.* 

*Release: Tuesday, October 26, 2010* 

*35 / 45*

```
 <soap:header message="tns:CreateItemSoapOut" part="ServerVersion" 
use="literal"/>
                </wsdl:output>
           </wsdl:operation>
           <wsdl:operation name="DeleteItem">
                <soap:operation 
soapAction="http://schemas.microsoft.com/exchange/services/2006/messages/DeleteItem"/>
                <wsdl:input>
                     <soap:header message="tns:DeleteItemSoapIn" part="Impersonation" 
use="literal"/>
                     <soap:header message="tns:DeleteItemSoapIn" part="MailboxCulture" 
use="literal"/>
                     <soap:header message="tns:DeleteItemSoapIn" part="RequestVersion" 
use="literal"/>
                     <soap:body parts="request" use="literal"/>
                </wsdl:input>
                <wsdl:output>
                     <soap:body parts="DeleteItemResult" use="literal"/>
                     <soap:header message="tns:DeleteItemSoapOut" part="ServerVersion" 
use="literal"/>
                </wsdl:output>
           </wsdl:operation>
           <wsdl:operation name="UpdateItem">
                <soap:operation 
soapAction="http://schemas.microsoft.com/exchange/services/2006/messages/UpdateItem"/>
                <wsdl:input>
                     <soap:header message="tns:UpdateItemSoapIn" part="Impersonation" 
use="literal"/>
                     <soap:header message="tns:UpdateItemSoapIn" part="MailboxCulture" 
use="literal"/>
                     <soap:header message="tns:UpdateItemSoapIn" part="RequestVersion" 
use="literal"/>
                     <soap:header message="tns:UpdateItemSoapIn" part="TimeZoneContext" 
use="literal"/>
                     <soap:body parts="request" use="literal"/>
                </wsdl:input>
                <wsdl:output>
                     <soap:body parts="UpdateItemResult" use="literal"/>
                    <soap:header message="tns:UpdateItemSoapOut" part="ServerVersion" 
use="literal"/>
                </wsdl:output>
           </wsdl:operation>
           <wsdl:operation name="MoveItem">
                <soap:operation 
soapAction="http://schemas.microsoft.com/exchange/services/2006/messages/MoveItem"/>
                <wsdl:input>
                     <soap:header message="tns:MoveItemSoapIn" part="Impersonation" 
use="literal"/>
                     <soap:header message="tns:MoveItemSoapIn" part="MailboxCulture" 
use="literal"/>
                     <soap:header message="tns:MoveItemSoapIn" part="RequestVersion" 
use="literal"/>
                     <soap:body parts="request" use="literal"/>
                </wsdl:input>
                <wsdl:output>
                     <soap:body parts="MoveItemResult" use="literal"/>
                    <soap:header message="tns:MoveItemSoapOut" part="ServerVersion" 
use="literal"/>
                </wsdl:output>
           </wsdl:operation>
```
*Copyright © 2010 Microsoft Corporation.* 

```
 <wsdl:operation name="CopyItem">
                <soap:operation 
soapAction="http://schemas.microsoft.com/exchange/services/2006/messages/CopyItem"/>
                <wsdl:input>
                     <soap:header message="tns:CopyItemSoapIn" part="Impersonation" 
use="literal"/>
                     <soap:header message="tns:CopyItemSoapIn" part="MailboxCulture" 
use="literal"/>
                     <soap:header message="tns:CopyItemSoapIn" part="RequestVersion" 
use="literal"/>
                     <soap:body parts="request" use="literal"/>
                </wsdl:input>
                <wsdl:output>
                     <soap:body parts="CopyItemResult" use="literal"/>
                    <soap:header message="tns:CopyItemSoapOut" part="ServerVersion" 
use="literal"/>
                </wsdl:output>
           </wsdl:operation>
      </wsdl:binding>
      <wsdl:message name="GetItemSoapIn">
           <wsdl:part name="request" element="tns:GetItem"/>
           <wsdl:part name="Impersonation" element="t:ExchangeImpersonation"/>
           <wsdl:part name="MailboxCulture" element="t:MailboxCulture"/>
           <wsdl:part name="RequestVersion" element="t:RequestServerVersion"/>
           <wsdl:part name="TimeZoneContext" element="t:TimeZoneContext"/>
      </wsdl:message>
      <wsdl:message name="GetItemSoapOut">
           <wsdl:part name="GetItemResult" element="tns:GetItemResponse"/>
           <wsdl:part name="ServerVersion" element="t:ServerVersionInfo"/>
      </wsdl:message>
      <wsdl:message name="CreateItemSoapIn">
           <wsdl:part name="request" element="tns:CreateItem"/>
           <wsdl:part name="Impersonation" element="t:ExchangeImpersonation"/>
           <wsdl:part name="MailboxCulture" element="t:MailboxCulture"/>
           <wsdl:part name="RequestVersion" element="t:RequestServerVersion"/>
           <wsdl:part name="TimeZoneContext" element="t:TimeZoneContext"/>
      </wsdl:message>
      <wsdl:message name="CreateItemSoapOut">
           <wsdl:part name="CreateItemResult" element="tns:CreateItemResponse"/>
           <wsdl:part name="ServerVersion" element="t:ServerVersionInfo"/>
      </wsdl:message>
      <wsdl:message name="DeleteItemSoapIn">
           <wsdl:part name="request" element="tns:DeleteItem"/>
           <wsdl:part name="Impersonation" element="t:ExchangeImpersonation"/>
           <wsdl:part name="MailboxCulture" element="t:MailboxCulture"/>
           <wsdl:part name="RequestVersion" element="t:RequestServerVersion"/>
      </wsdl:message>
      <wsdl:message name="DeleteItemSoapOut">
           <wsdl:part name="DeleteItemResult" element="tns:DeleteItemResponse"/>
           <wsdl:part name="ServerVersion" element="t:ServerVersionInfo"/>
      </wsdl:message>
      <wsdl:message name="UpdateItemSoapIn">
           <wsdl:part name="request" element="tns:UpdateItem"/>
           <wsdl:part name="Impersonation" element="t:ExchangeImpersonation"/>
           <wsdl:part name="MailboxCulture" element="t:MailboxCulture"/>
           <wsdl:part name="RequestVersion" element="t:RequestServerVersion"/>
           <wsdl:part name="TimeZoneContext" element="t:TimeZoneContext"/>
      </wsdl:message>
      <wsdl:message name="UpdateItemSoapOut">
```
*Copyright © 2010 Microsoft Corporation.* 

```
 <wsdl:part name="UpdateItemResult" element="tns:UpdateItemResponse"/>
           <wsdl:part name="ServerVersion" element="t:ServerVersionInfo"/>
      </wsdl:message>
      <wsdl:message name="MoveItemSoapIn">
           <wsdl:part name="request" element="tns:MoveItem"/>
           <wsdl:part name="Impersonation" element="t:ExchangeImpersonation"/>
           <wsdl:part name="MailboxCulture" element="t:MailboxCulture"/>
           <wsdl:part name="RequestVersion" element="t:RequestServerVersion"/>
      </wsdl:message>
      <wsdl:message name="MoveItemSoapOut">
           <wsdl:part name="MoveItemResult" element="tns:MoveItemResponse"/>
           <wsdl:part name="ServerVersion" element="t:ServerVersionInfo"/>
      </wsdl:message>
      <wsdl:message name="CopyItemSoapIn">
           <wsdl:part name="request" element="tns:CopyItem"/>
           <wsdl:part name="Impersonation" element="t:ExchangeImpersonation"/>
           <wsdl:part name="MailboxCulture" element="t:MailboxCulture"/>
           <wsdl:part name="RequestVersion" element="t:RequestServerVersion"/>
      </wsdl:message>
      <wsdl:message name="CopyItemSoapOut">
           <wsdl:part name="CopyItemResult" element="tns:CopyItemResponse"/>
           <wsdl:part name="ServerVersion" element="t:ServerVersionInfo"/>
      </wsdl:message>
</wsdl:definitions>
```
#### <span id="page-37-0"></span>**6.2 Types Schema**

<span id="page-37-1"></span>This section contains the contents of the MS-OXWSCONT-types.xsd file and information about additional files that this schema file requires to operate correctly.

For MS-OXWSCONT-types.xsd to operate correctly, the file shown in the following table needs to be present in the folder that contains the WSDL, types schema and messages schema files for this protocol.

![](_page_37_Picture_182.jpeg)

MS-OXWSCONT-types.xsd file:

```
<?xml version="1.0" encoding="utf-8"?>
<xs:schema xmlns:t="http://schemas.microsoft.com/exchange/services/2006/types" 
xmlns:tns="http://schemas.microsoft.com/exchange/services/2006/types" 
xmlns:xs="http://www.w3.org/2001/XMLSchema" 
targetNamespace="http://schemas.microsoft.com/exchange/services/2006/types" 
elementFormDefault="qualified" version="Exchange2010" id="types">
     <xs:import namespace="http://www.w3.org/XML/1998/namespace"/>
      <xs:include schemaLocation="MS-OXWSCDATA-types.xsd"/>
      <xs:complexType name="CompleteNameType">
           <xs:sequence>
                <xs:element name="Title" type="xs:string" minOccurs="0"/>
                <xs:element name="FirstName" type="xs:string" minOccurs="0"/>
                <xs:element name="MiddleName" type="xs:string" minOccurs="0"/>
                <xs:element name="LastName" type="xs:string" minOccurs="0"/>
                <xs:element name="Suffix" type="xs:string" minOccurs="0"/>
```
*[MS-OXWSCONT] — v20101026 Contacts Web Service Protocol Specification* 

*Copyright © 2010 Microsoft Corporation.* 

```
 <xs:element name="Initials" type="xs:string" minOccurs="0"/>
                <xs:element name="FullName" type="xs:string" minOccurs="0"/>
                <xs:element name="Nickname" type="xs:string" minOccurs="0"/>
                <xs:element name="YomiFirstName" type="xs:string" minOccurs="0"/>
                <xs:element name="YomiLastName" type="xs:string" minOccurs="0"/>
           </xs:sequence>
      </xs:complexType>
      <xs:complexType name="ContactItemType">
           <xs:complexContent>
                <xs:extension base="t:ItemType">
                     <xs:sequence>
                          <xs:element name="FileAs" type="xs:string" minOccurs="0"/>
                         <xs:element name="FileAsMapping" type="t:FileAsMappingType" 
minOccurs="0"/>
                          <xs:element name="DisplayName" type="xs:string" minOccurs="0"/>
                         <xs:element name="GivenName" type="xs:string" minOccurs="0"/>
                          <xs:element name="Initials" type="xs:string" minOccurs="0"/>
                          <xs:element name="MiddleName" type="xs:string" minOccurs="0"/>
                         <xs:element name="Nickname" type="xs:string" minOccurs="0"/>
                          <xs:element name="CompleteName" type="t:CompleteNameType" 
minOccurs="0"/>
                          <xs:element name="CompanyName" type="xs:string" minOccurs="0"/>
                         <xs:element name="EmailAddresses" 
type="t:EmailAddressDictionaryType" minOccurs="0"/>
                          <xs:element name="PhysicalAddresses" 
type="t:PhysicalAddressDictionaryType" minOccurs="0"/>
                          <xs:element name="PhoneNumbers" type="t:PhoneNumberDictionaryType" 
minOccurs="0"/>
                          <xs:element name="AssistantName" type="xs:string" minOccurs="0"/>
                         <xs:element name="Birthday" type="xs:dateTime" minOccurs="0"/>
                         <xs:element name="BusinessHomePage" type="xs:anyURI" minOccurs="0"/>
                         <xs:element name="Children" type="t:ArrayOfStringsType" 
minOccurs="0"/>
                          <xs:element name="Companies" type="t:ArrayOfStringsType" 
minOccurs="0"/>
                          <xs:element name="ContactSource" type="t:ContactSourceType" 
minOccurs="0"/>
                          <xs:element name="Department" type="xs:string" minOccurs="0"/>
                         <xs:element name="Generation" type="xs:string" minOccurs="0"/>
                         <xs:element name="ImAddresses" type="t:ImAddressDictionaryType" 
minOccurs="0"/>
                          <xs:element name="JobTitle" type="xs:string" minOccurs="0"/>
                         <xs:element name="Manager" type="xs:string" minOccurs="0"/>
                         <xs:element name="Mileage" type="xs:string" minOccurs="0"/>
                         <xs:element name="OfficeLocation" type="xs:string" minOccurs="0"/>
                         <xs:element name="PostalAddressIndex" 
type="t:PhysicalAddressIndexType" minOccurs="0"/>
                          <xs:element name="Profession" type="xs:string" minOccurs="0"/>
                         <xs:element name="SpouseName" type="xs:string" minOccurs="0"/>
                         <xs:element name="Surname" type="xs:string" minOccurs="0"/>
                         <xs:element name="WeddingAnniversary" type="xs:dateTime" 
minOccurs="0"/>
                          <xs:element name="HasPicture" type="xs:boolean" minOccurs="0"/>
                     </xs:sequence>
                </xs:extension>
           </xs:complexContent>
      </xs:complexType>
      <xs:complexType name="ContactsFolderType">
           <xs:complexContent>
                <xs:extension base="t:BaseFolderType">
```
*Copyright © 2010 Microsoft Corporation.* 

```
 <xs:sequence>
                          <xs:element name="SharingEffectiveRights" 
type="t:PermissionReadAccessType" minOccurs="0"/>
                          <xs:element name="PermissionSet" type="t:PermissionSetType" 
minOccurs="0"/>
                     </xs:sequence>
                </xs:extension>
           </xs:complexContent>
      </xs:complexType>
      <xs:simpleType name="ContactSourceType">
           <xs:restriction base="xs:string">
                <xs:enumeration value="ActiveDirectory"/>
                <xs:enumeration value="Store"/>
           </xs:restriction>
      </xs:simpleType>
      <xs:complexType name="ContactsViewType">
           <xs:complexContent>
                <xs:extension base="t:BasePagingType">
                     <xs:attribute name="InitialName" type="xs:string" use="optional"/>
                    <xs:attribute name="FinalName" type="xs:string" use="optional"/>
                </xs:extension>
           </xs:complexContent>
      </xs:complexType>
      <xs:complexType name="EmailAddressDictionaryEntryType">
           <xs:simpleContent>
                <xs:extension base="xs:string">
                     <xs:attribute name="Key" type="t:EmailAddressKeyType" use="required"/>
                    <xs:attribute name="Name" type="xs:string" use="optional"/>
                    <xs:attribute name="RoutingType" type="xs:string" use="optional"/>
                    <xs:attribute name="MailboxType" type="t:MailboxTypeType" 
use="optional"/>
                </xs:extension>
           </xs:simpleContent>
      </xs:complexType>
      <xs:complexType name="EmailAddressDictionaryType">
           <xs:sequence>
                <xs:element name="Entry" type="t:EmailAddressDictionaryEntryType" 
maxOccurs="unbounded"/>
           </xs:sequence>
      </xs:complexType>
      <xs:simpleType name="EmailAddressKeyType">
           <xs:restriction base="xs:string">
                <xs:enumeration value="EmailAddress1"/>
                <xs:enumeration value="EmailAddress2"/>
                <xs:enumeration value="EmailAddress3"/>
           </xs:restriction>
      </xs:simpleType>
      <xs:simpleType name="FileAsMappingType">
           <xs:restriction base="xs:string">
                <xs:enumeration value="None"/>
                <xs:enumeration value="LastCommaFirst"/>
                <xs:enumeration value="FirstSpaceLast"/>
                <xs:enumeration value="Company"/>
                <xs:enumeration value="LastCommaFirstCompany"/>
                <xs:enumeration value="CompanyLastFirst"/>
                <xs:enumeration value="LastFirst"/>
                <xs:enumeration value="LastFirstCompany"/>
                <xs:enumeration value="CompanyLastCommaFirst"/>
                <xs:enumeration value="LastFirstSuffix"/>
```
*Copyright © 2010 Microsoft Corporation.* 

*Release: Tuesday, October 26, 2010* 

*40 / 45*

```
 <xs:enumeration value="LastSpaceFirstCompany"/>
                <xs:enumeration value="CompanyLastSpaceFirst"/>
                <xs:enumeration value="LastSpaceFirst"/>
                <xs:enumeration value="DisplayName"/>
                <xs:enumeration value="FirstName"/>
                <xs:enumeration value="LastFirstMiddleSuffix"/>
                <xs:enumeration value="LastName"/>
                <xs:enumeration value="Empty"/>
           </xs:restriction>
      </xs:simpleType>
      <xs:complexType name="ImAddressDictionaryEntryType">
           <xs:simpleContent>
                <xs:extension base="xs:string">
                     <xs:attribute name="Key" type="t:ImAddressKeyType" use="required"/>
                </xs:extension>
           </xs:simpleContent>
      </xs:complexType>
      <xs:complexType name="ImAddressDictionaryType">
           <xs:sequence>
                <xs:element name="Entry" type="t:ImAddressDictionaryEntryType" 
maxOccurs="unbounded"/>
           </xs:sequence>
      </xs:complexType>
      <xs:simpleType name="ImAddressKeyType">
           <xs:restriction base="xs:string">
                <xs:enumeration value="ImAddress1"/>
                <xs:enumeration value="ImAddress2"/>
                <xs:enumeration value="ImAddress3"/>
           </xs:restriction>
      </xs:simpleType>
      <xs:complexType name="PhoneNumberDictionaryEntryType">
           <xs:simpleContent>
                <xs:extension base="xs:string">
                     <xs:attribute name="Key" type="t:PhoneNumberKeyType" use="required"/>
                </xs:extension>
           </xs:simpleContent>
      </xs:complexType>
      <xs:complexType name="PhoneNumberDictionaryType">
           <xs:sequence>
                <xs:element name="Entry" type="t:PhoneNumberDictionaryEntryType" 
maxOccurs="unbounded"/>
           </xs:sequence>
      </xs:complexType>
      <xs:simpleType name="PhoneNumberKeyType">
           <xs:restriction base="xs:string">
                <xs:enumeration value="AssistantPhone"/>
                <xs:enumeration value="BusinessFax"/>
                <xs:enumeration value="BusinessPhone"/>
                <xs:enumeration value="BusinessPhone2"/>
                <xs:enumeration value="Callback"/>
                <xs:enumeration value="CarPhone"/>
                <xs:enumeration value="CompanyMainPhone"/>
                <xs:enumeration value="HomeFax"/>
                <xs:enumeration value="HomePhone"/>
                <xs:enumeration value="HomePhone2"/>
                <xs:enumeration value="Isdn"/>
                <xs:enumeration value="MobilePhone"/>
                <xs:enumeration value="OtherFax"/>
```
*Copyright © 2010 Microsoft Corporation.* 

```
 <xs:enumeration value="OtherTelephone"/>
                <xs:enumeration value="Pager"/>
                <xs:enumeration value="PrimaryPhone"/>
                <xs:enumeration value="RadioPhone"/>
                <xs:enumeration value="Telex"/>
                <xs:enumeration value="TtyTddPhone"/>
           </xs:restriction>
      </xs:simpleType>
      <xs:complexType name="PhysicalAddressDictionaryEntryType">
           <xs:sequence>
                <xs:element name="Street" type="xs:string" minOccurs="0"/>
                <xs:element name="City" type="xs:string" minOccurs="0"/>
                <xs:element name="State" type="xs:string" minOccurs="0"/>
                <xs:element name="CountryOrRegion" type="xs:string" minOccurs="0"/>
                <xs:element name="PostalCode" type="xs:string" minOccurs="0"/>
           </xs:sequence>
           <xs:attribute name="Key" type="t:PhysicalAddressKeyType" use="required"/>
      </xs:complexType>
      <xs:complexType name="PhysicalAddressDictionaryType">
           <xs:sequence>
                <xs:element name="Entry" type="t:PhysicalAddressDictionaryEntryType" 
maxOccurs="unbounded"/>
           </xs:sequence>
      </xs:complexType>
      <xs:simpleType name="PhysicalAddressIndexType">
           <xs:restriction base="xs:string">
                <xs:enumeration value="None"/>
                <xs:enumeration value="Business"/>
                <xs:enumeration value="Home"/>
                <xs:enumeration value="Other"/>
           </xs:restriction>
      </xs:simpleType>
      <xs:simpleType name="PhysicalAddressKeyType">
           <xs:restriction base="xs:string">
                <xs:enumeration value="Business"/>
                <xs:enumeration value="Home"/>
                <xs:enumeration value="Other"/>
           </xs:restriction>
      </xs:simpleType>
</xs:schema>
```
## <span id="page-41-0"></span>**6.3 Messages Schema**

<span id="page-41-1"></span>No messages schema file is specified for this protocol.

*Copyright © 2010 Microsoft Corporation.* 

# <span id="page-42-0"></span>**7 Appendix B: Product Behavior**

<span id="page-42-1"></span>The information in this specification is applicable to the following Microsoft products:

■ Microsoft® Exchange Server 2010

Exceptions, if any, are noted below. If a service pack number appears with the product version, behavior changed in that service pack. The new behavior also applies to subsequent service packs of the product unless otherwise specified. If a product edition appears with the product version, behavior is different in that product edition.

Unless otherwise specified, any statement of optional behavior in this specification prescribed using the terms SHOULD or SHOULD NOT implies product behavior in accordance with the SHOULD or SHOULD NOT prescription. Unless otherwise specified, the term MAY implies that product does not follow the prescription.

*[MS-OXWSCONT] — v20101026 Contacts Web Service Protocol Specification* 

*Copyright © 2010 Microsoft Corporation.* 

# <span id="page-43-0"></span>**8 Change Tracking**

<span id="page-43-1"></span>No table of changes is available. The document is either new or has had no changes since its last release.

*[MS-OXWSCONT] — v20101026 Contacts Web Service Protocol Specification* 

*Copyright © 2010 Microsoft Corporation.* 

# <span id="page-44-0"></span>**9 Index**

### **A**

[Applicability](#page-6-5) 7

## **C**

[Capability negotiation](#page-6-6) 7 [Change tracking](#page-43-1) 44

## **F**

[Full WSDL](#page-33-3) 34

## **G**

[Glossary](#page-4-4) 5

## **I**

[Introduction](#page-4-5) 5

### **M**

Messages [overview](#page-7-8) 8 [syntax](#page-7-9)<sub>8</sub> [transport](#page-7-7) 8

## **O**

[Overview \(synopsis\)](#page-5-3) 6

## **P**

[Preconditions](#page-6-7) 7 [Prerequisites](#page-6-7) 7 [Product Behavior](#page-42-1) 43

## **R**

References [informative](#page-5-4) 6 [normative](#page-4-6) 5 [Relationship to other protocols](#page-5-5) 6

### **S**

Security [implementer considerations](#page-32-3) 33 [overview](#page-32-4) 33 [parameter index](#page-32-5) 33 Server [abstract data model](#page-13-7) 14 [initialization](#page-13-8) 14 [local events](#page-30-4) 31 [message processing](#page-13-6) 14 [overview](#page-13-9) 14 [sequencing rules](#page-13-6) 14 [timer events](#page-30-5) 31

*[MS-OXWSCONT] — v20101026 Contacts Web Service Protocol Specification* 

*Copyright © 2010 Microsoft Corporation.* 

*Release: Tuesday, October 26, 2010* 

[timers](#page-13-10) 14 [Standards assignments](#page-6-8) 7

## **T**

[Tracking changes](#page-43-1) 44

#### **V**

[Vendor-extensible fields](#page-6-9) 7 [Versioning](#page-6-6) 7